# CENTRO ESTADUAL DE EDUCAÇÃO TECNOLÓGICA PAULA SOUZA Faculdade de Tecnologia de Jundiaí – "Deputado Ary Fossen" Curso Superior de Tecnologia em Logística

Natália Barletta dos Santos Régis Ferneda dos Santos Thomé Roberto Pereira

# O SUPORTE DE FERRAMENTAS DE TI NA LOGÍSTICA: UM ESTUDO DE CASO SOBRE O POWER BI

Jundiaí 2021

Natália Barletta dos Santos Régis Ferneda dos Santos Thomé Roberto Pereira

# O SUPORTE DE FERRAMENTAS DE TI NA LOGÍSTICA: UM ESTUDO DE CASO SOBRE O POWER BI

Trabalho de Graduação apresentado à Faculdade de Tecnologia de Jundiaí - "Deputado Ary Fossen" como requisito parcial para a obtenção do título de Tecnólogo em Logística, sob a orientação do Professor mestre Peter Jandl Junior.

Jundiaí 2021

### TG-T1 - TERMO DE ACEITE DO PROFESSOR ORIENTADOR

Eu, Professor MESTRE PETER JANDL JUNIOR, docente dos Cursos de GESTÃO DE TECNOLOGIA DA INFORMAÇÃO, ANÁLISE E DESENVOLVIMENTO DE SISTEMAS e SISTEMAS EMBARCADOS da Faculdade de Tecnologia de Jundiaí - "Deputado Ary Fossen", declaro para os devidos fins que aceito a orientação do Trabalho de Graduação que tem por tema principal: O suporte de ferramentas de TI na Logística: um estudo de caso sobre o Power BI e que será elaborado pelos estudantes, nomeados a seguir.

Nome Completo **RA** NATÁLIA BARLETTA DOS SANTOS 1140741823050 RÉGIS FERNEDA DOS SANTOS 1140741823007 THOMÉ ROBERTO PEREIRA 1140741823004

Jundiaí, 04 de setembro de 2020.

\_\_Peter Jandl Junior\_\_

Prof. MESTRE PETER JANDL JUNIOR

Este trabalho é dedicado a todos que fazem deste país um local mais democrático, menos burocrático e livre, onde as instituições públicas sejam de fato dedicadas ao povo e não as ideologias.

# AGRADECIMENTOS

Agradecemos, primeiramente a nossa família por nos ter apoiado e ter compreendido a importância deste trabalho para nós. Um agradecimento especial a nossos pais que sempre acreditaram no ensino como ferramenta transformadora, e nos deram a educação necessária para que possamos caminhar sempre adiante.

Um agradecimento especial ao nosso orientador, o mestre Peter Jandl Junior, por nortear de forma contundente o nosso trabalho, mostrando o caminho certo a ser seguido e por nos fornecer os insumos acadêmicos necessários a conclusão deste trabalho.

Não podemos deixar de agradecer a Fatec Jundiaí, este centro de ensino maravilhoso, dinâmico, que sempre apresenta seus conteúdos de maneira brilhante e inovadora, conteúdos estes de grande valia em nosso aprendizado, que formam gestores com uma gana empreendedora incontestável, que sem dúvida irão seguir tudo que foi ensinado.

Conquistar o mundo a cavalo é fácil; desmontar e governar é que é difícil. Genghis Khan

SANTOS, Natália B., SANTOS, Régis F. e PEREIRA, Thomé R. O SUPORTE DE FERRAMENTAS DE TI NA LOGÍSTICA: UM ESTUDO DE CASO SOBRE O POWER BI. 70 . Trabalho de Conclusão de Curso de Tecnólogo em Logística. Faculdade de Tecnologia de Jundiaí - "Deputado Ary Fossen". Centro Estadual de Educação Tecnológica Paula Souza. Jundiaí. 2021

# RESUMO

Ter uma logística eficiente tem se tornado um desafio cada vez maior para as empresas, para isso muitas instituições estão tendo que investir em novas tecnologias para assim poderem ser competitivas no mercado. A Tecnologia da Informação passou a ser uma das partes fundamentais na logística através da utilização de softwares para gestão, aplicativos e sistemas, que por sua vez auxiliam no gerenciamento de todos os processos de maneira organizada. Para destacar tal importância, nos propomos a mostrar como a tecnologia ou as ferramentas de TI ajudaram a logística, WMS, TMS, CRM, Excel, Power BI, etc. Será realizado um estudo de caso com a utilização da ferramenta Power BI, em que a mesma ajudou a identificar e corrigir as falhas que uma empresa do ramo de logística promocional possuía no que tange seu planejamento de transportes, auxiliando na elaboração de um plano de ação a ser executado e assim obtendo melhores resultados e redução de custos.

Palavras-chave: Logística. Dados. Planejamento. Tecnologia da Informação.

SANTOS, Natália B., SANTOS, Régis F. e PEREIRA, Thomé R. O SUPORTE DE FERRAMENTAS DE TI NA LOGÍSTICA: UM ESTUDO DE CASO SOBRE O POWER BI. 70 f. Trabalho de Conclusão de Curso de Tecnólogo em Logística. Faculdade de Tecnologia de Jundiaí - "Deputado Ary Fossen". Centro Estadual de Educação Tecnológica Paula Souza. Jundiaí. 2021

# ABSTRACT

Having an efficient logistics has become an increasing challenge for companies, so many institutions are having to invest in new technologies so that they can be competitive in the market. Information Technology has become one of the fundamental parts in logistics through the use of management software, applications and systems, which in turn assist in the management of all processes in an organized manner.To highlight this importance, we propose to show how technology or IT tools have helped logistics, WMS, TMS, CRM, Excel, Power BI, etc. With this, we will also carry out a case study using the Power BI tool, in which it helped to improve the failures that a company in the promotional logistics sector had with regard to its transport planning, assisting in the elaboration of a business plan. Action to be taken and thus obtaining better results and cost reduction.

Keywords: Logistics. Data. Planning. Information Technology.

# **LISTA DE ILUSTRAÇÕES**

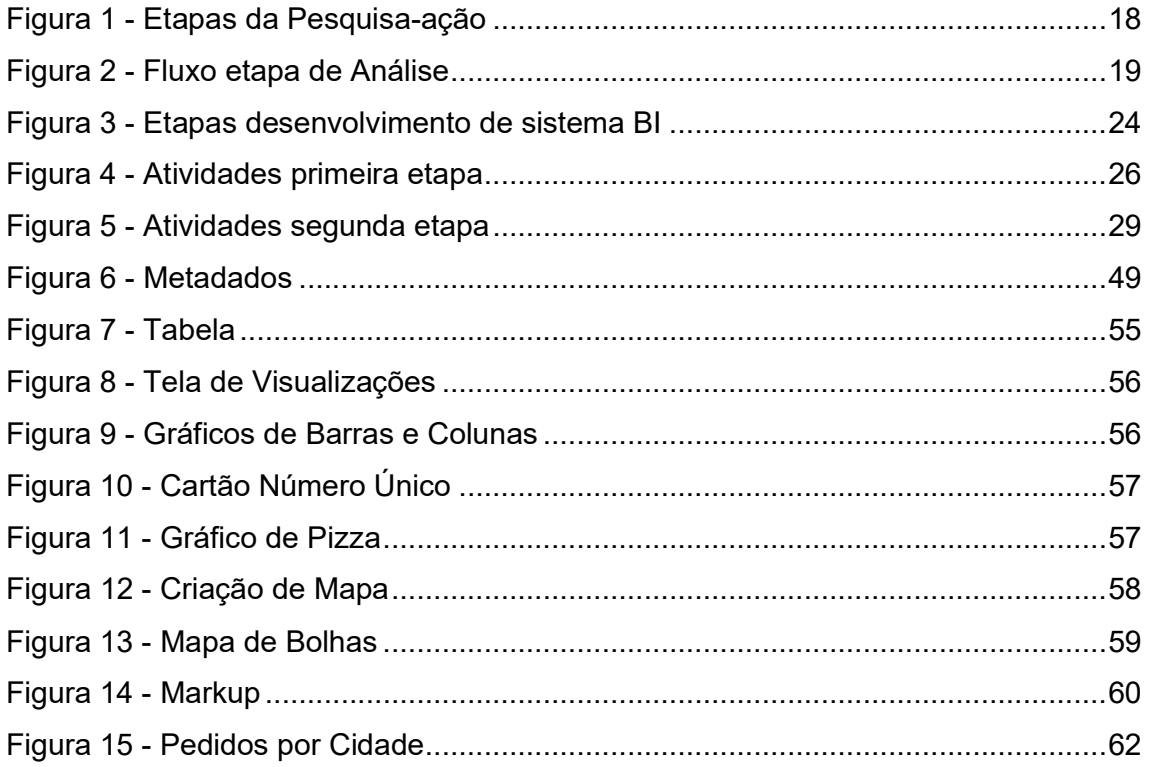

# LISTA DE ABREVIATURAS E SIGLAS

**BI:** Business Intelligence CRM: Customer Relationship Management CT-e: Conhecimento de transporte eletrônico DW: Data Warehouse ETL: Extration Transformation and Load FATEC: Faculdade de Tecnologia NFS-e: (Nota fiscal de serviços eletrônica OLAP: On-Line Analytical Processing SGBD: Sistema Gerencial de Banco de Dados TI: Tecnologia da Informação TMS: Transport Management System

WMS: Warehouse Management System

# **SUMÁRIO**

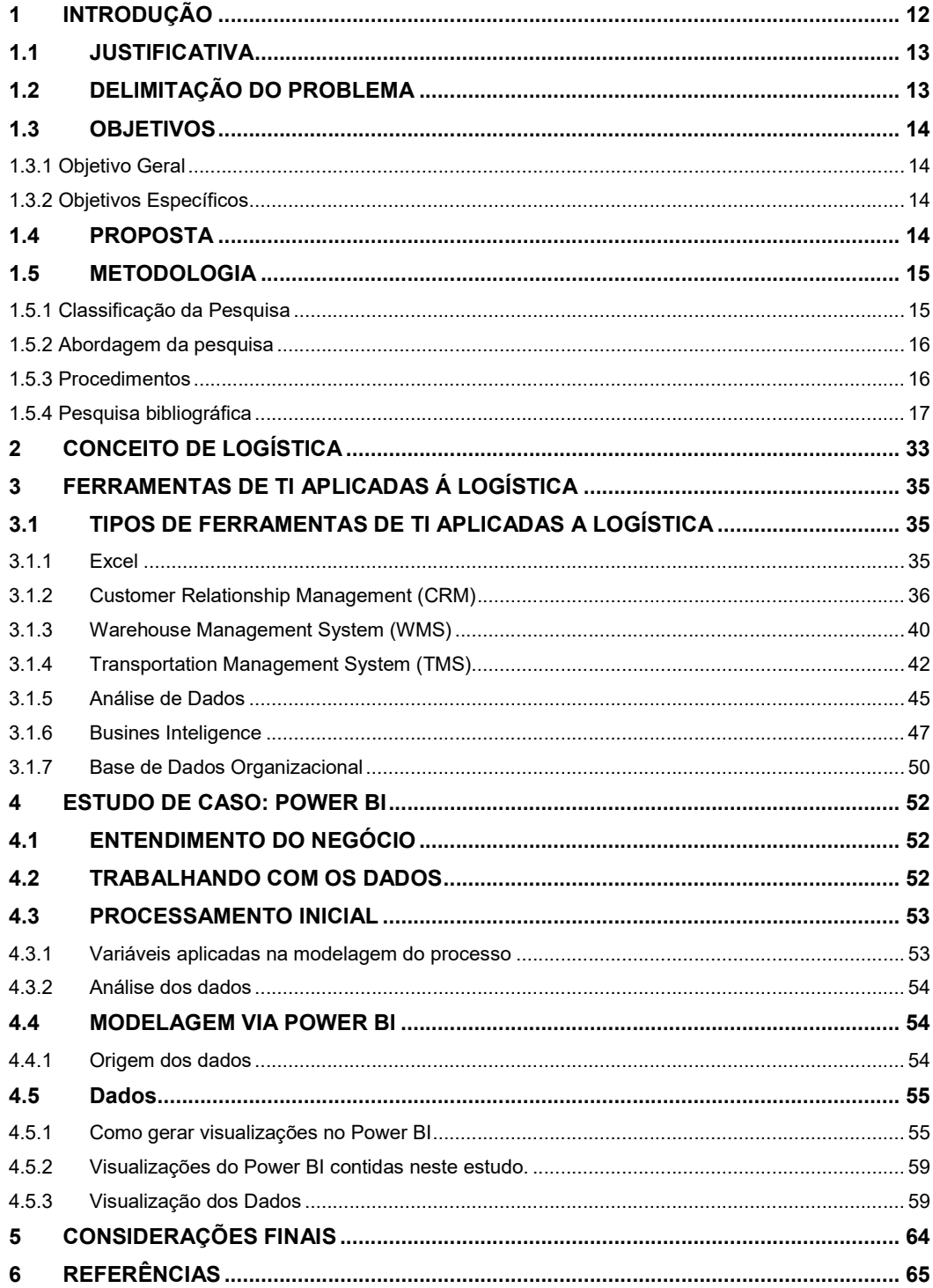

# 1 INTRODUÇÃO

Ao longo dos anos a logística vem se tornando cada vez mais importante para que as empresas possam alcançar os seus objetivos de forma rápida, prática, eficiente e econômica, para isso a tecnologia se tornou uma grande aliada nos processos logísticos através da criação de ferramentas que otimizem tempo e serviços (MARQUES, W. 2013). Com uma grande circulação e armazenagem de informações, é importante utilizar ferramentas que possam auxiliar no controle e tráfego de dados, facilitando as tomadas de decisões de gestores, gerentes e líderes. Podendo ser feito todo um mapeamento dos processos e analisar de forma adequada as ações a serem tomadas para melhorar o desenvolvimento das atividades e reduzir eventuais custos (ÂNGELO, 2005).

Desta maneira pode-se verificar que a TI (Tecnologia da Informação) através de *softwares* de auxílio para gestão, aplicativos e sistemas são necessários para que toda a logística seja executada corretamente.

> A evolução da tecnologia da informação tornou possível um meio global de comunicação com total disponibilidade de informação, juntamente com a estabilidade de informações, juntamente com o estabelecimento de uma nova fronteira digital, para caminhar na direção de uma economia globalizada (DI SERIO; DUARTE, 2001).

Diante de um cenário que está em constante evolução atualmente e na busca de garantir total qualidade e competitividade no mercado as empresas investem no aprimoramento das suas atividades através de ferramentas tecnológicas e que possam lhes proporcionar maiores resultados e redução nos custos. Baseado nessa situação serão apresentadas pesquisas sobre algumas ferramentas de tecnologia utilizadas nos processos logísticos, como por exemplo: WMS, TMS, CRM, Excel, Power BI, etc. (RIBEIRO ;FREITAS, 2011).

O objetivo do presente trabalho é mostrar a importância das ferramentas tecnológicas nos processos logísticos em relação a gestão estratégica e organizacional, com maior foco para o *Business Intelligence* (BI) com a utilização do software Power BI e suas aplicações na gestão dos indicadores chaves.

Foi utilizado como parte da metodologia um estudo de caso de natureza qualitativa, baseado em BI levando em consideração os aspectos mercadológicos, boas práticas de transporte, criação e demonstração de indicadores bem como a análise de dados como objetivo principal deste trabalho.

## 1.1 JUSTIFICATIVA

Analisar dados e utilizá-los para a tomada de decisões é um processo complexo, que exige técnicas e um tato específico para a atividade. Os sistemas de *Business Intelligence*, e as ferramentas da Tecnologia da Informação, tornaram-se aliados valiosos no que se diz respeito ao planejamento estratégico e gestão de indicadores em todas as áreas corporativas.

A tecnologia criou um limiar entre o conceito e a prática, onde a ideia de se analisar os dados se tornou na prática um instrumento poderoso de tomada de decisões. Segundo Gangadharan e Swami (2004) a principal utilização do BI nos dias atuais é agregar, em uma mesma ferramenta, variadas informações produzidas e disponibilizadas pelos mais diversos setores de uma organização. A cada dia mais gestores têm acesso a uma gama de inúmeras informações, através de plataformas sistêmicas que possibilitam diversos tipos de análises a agilizam a tomada de decisão.

Com um mercado cada vez mais globalizado e competitivo como a logística, a utilização desses mecanismos sistematizados confere uma melhor apresentação das informações, agregam valor aos processos e tornam os indicadores de uma empresa mais palpáveis e dinâmicos.

# 1.2 DELIMITAÇÃO DO PROBLEMA

As empresas são ambientes que requerem rápidas tomadas de decisões, que por sua vez estão cada vez mais difíceis de serem tomadas, por isso cabe a utilização de recursos que ajudam e facilitam os processos, assim como a utilização de sistemas de informações no apoio destas decisões. Esses sistemas estão se tornando uma importante ferramenta aos gestores de empresas que buscam constante qualidade e competitividade empresarial.

Tendo como base este contexto, surge o questionamento: de que maneira as ferramentas de TI, principalmente as de BI ajudam a tomada de decisões em uma empresa de logística promocional, quando se faz necessária a análise de viabilidade de determinado cliente?

# 1.3 OBJETIVOS

### 1.3.1 Objetivo Geral

O objetivo principal deste trabalho é destacar a importância das ferramentas de tecnologia da informação, mostrando seu papel estratégico na gestão de organizações, mais especificamente na área logística. Será dado enfoque principal às ferramentas de *Business Intelligence*, tendo como protagonista o software Power BI e suas aplicações na gestão de indicadores chave.

### 1.3.2 Objetivos Específicos

Também é importante destacar os objetivos específicos:

- Analisar a real importância da ferramenta no mercado competitivo e globalizado atual.
- Ressaltar através de um estudo de caso, o real ganho provindo da aplicação da ferramenta, bem como a variação dos indicadores pós-implantação do sistema de gestão.
- Destacar o impacto na cultura da empresa, bem como nas culturas dos colaboradores diante da novidade tecnológica.

Avaliar o atual cenário de implantação e propor melhorias aos processos caso necessário.

# 1.4 PROPOSTA

A proposta deste trabalho é mostrar como as ferramentas de TI, mais especificamente o Microsoft Power BI podem auxiliar as empresas na tomada de decisão e no planejamento estratégico.

Para desenvolver este trabalho foi adotada a metodologia de estudo de caso que em suma consiste em entender os processos de transporte e distribuição de mercadorias e mostrar estes dados utilizando de métodos baseados em Inteligência de Negócios, levando em consideração os aspectos mercadológicos, boas práticas de transporte, criação e demonstração de indicadores bem como a análise de dados como objetivo principal deste trabalho.

# 1.5 METODOLOGIA

De acordo com Malhotra (2001), a pesquisa qualitativa deve ser realizada para obter uma clara compreensão dos fatores que sustentam o problema de pesquisa. A pesquisa qualitativa não é estruturada no fato de que as questões feitas são formuladas à medida que a pesquisa progride. Ela é exploratória por natureza e fundamentada em pequenas amostras, podendo envolver técnicas qualitativas populares (MALHOTRA, 2001, p. 155 apud OLIVEIRA, 2011, p. 26).

O procedimento tem como pilar a utilização de pesquisa-ação, a qual norteia e determina as diretrizes do trabalho prático, que através de diagnósticos realizados na empresa, planejamento das ações, tomada de ações e avaliações do que foi executado dão embasamento para o estudo. Nesse tipo de pesquisa descritiva, os fatos são observados, registrados, analisados, classificados e interpretados, sem que o pesquisador interfira neles. Isto significa que os fenômenos do mundo físico e humano são estudados (MARCONI; LAKATOS 2007).

### 1.5.1 Classificação da Pesquisa

Yin (2005) afirma que se adota o estudo de caso quando se deseja obter dados sobre questões contemporâneas, que envolvem o estudo de como e por que ações e decisões foram realizadas e quando não se tem controle sobre os eventos pesquisados (YIN, 2005 apud FREITAS; JABBOUR, p. 05, 2010).

Desta forma escolheu-se o estudo de caso como o método de obtenção de dados, tendo em vista a principal questão envolvida nesta pesquisa, que requer o entendimento de como se dá a utilização do BI no âmbito empresarial.

O estudo de caso a ser realizado pode ser caracterizado como uma pesquisa exploratória, com a obtenção de dados qualitativos, a partir de duas fontes de evidência: análise documental e pesquisa bibliográfica.

A pesquisa bibliográfica dará o embasamento teórico necessário ao assunto pesquisado, além de permitir a escolha das variáveis a serem consideradas no estudo de caso.

O objeto de estudo de caso será de uma empresa no setor de Logística Promocional atuante na cidade de Itupeva, interior de São Paulo, do qual um dos autores desta pesquisa faz parte do quadro de colaboradores da organização, levando em consideração a garantia de proteção de dados da empresa e clientes da mesma.

### 1.5.2 Abordagem da pesquisa

A categorização deste trabalho associado a abordagem de pesquisa é determinada como qualitativa. Segundo Oliveira (2011), abordagens de cunho qualitativo buscam o significado dos dados obtidos, capturando, além da aparência do fenômeno estudado, suas essências. Sendo assim, uma pesquisa qualitativa abrange o alcance e o estudo das informações através da comunicação entre o explorador e o fenômeno analisado.

Abordagem qualitativa não visa estabelecer efeitos de modo quantitativo, buscando conhecer de maneira específica o fato analisado. Para este trabalho, as informações foram reunidas em um espaço monitorado, visando definir as conclusões, como por exemplo, adequados ou não, indicando desse modo como pesquisa qualitativa. A aplicação, no decorrer do trabalho teve o propósito de compreender, minuciosamente a performance de procedimentos logísticos possibilitando a adequação do estudo de informações para um ambiente limitado.

#### 1.5.3 Procedimentos

Em relação aos procedimentos, o trabalho foi separado em duas partes. No decorrer da primeira parte do procedimento adotado está a pesquisa bibliográfica em relação ao tema e pesquisa dos propósitos para a utilização da tecnologia. Nesse caso, segundo Prodanov e Freitas (2013), esse procedimento é feito a partir do levantamento de referências teóricas publicadas por meio de livros, artigos, páginas da web, entre outros recursos interessantes que possam agregar aos principais assuntos do trabalho proposto. Por meio deste procedimento foram expostos os conceitos em uso, suas ideias e instruções neste trabalho, elaborando estrutura conceitual para continuidade das atividades.

Para a segunda parte do trabalho, será adotado o procedimento de pesquisaação. Como Prodanov e Freitas (2013) afirmam, a pesquisa-ação pressupõe uma participação planejada do pesquisador na situação-problema a ser investigada. Além da participação do pesquisador, o objeto de estudo da pesquisa-ação não pode ser representado por um conjunto de variáveis que poderiam ser analisadas separadamente. A finalidade da pesquisa-ação ao longo deste trabalho se objetivou devido à precisão do explorador estar na empresa para envolvimento direto com o que está sendo pesquisado, o que viabilizou um vasto estudo de todo o cenário.

#### 1.5.4 Pesquisa bibliográfica

O referencial teórico teve o intuito de compor uma base conceitual e determinar os métodos que são aplicados no trabalho. Deste modo, recorreu à pesquisa sobre diversas informações e ideias sobre cada ferramenta, dedicando uma boa parte de tempo na análise e compreensão do tema em dados científicos.

### Pesquisa-Ação

Para cumprir com a meta projetada de forma ágil, a pesquisa foi baseada em quatro fases, análise, programação, execução e verificação. Tais etapas não seguem um procedimento contínuo de elaboração, onde após a etapa de análise, será realizada a programação, execução e verificação para utilização da ferramenta Power BI.

Visto esse procedimento, consegue se detalhar os propósitos essenciais das etapas e o seu desempenho, como é mostrado na Figura 1:

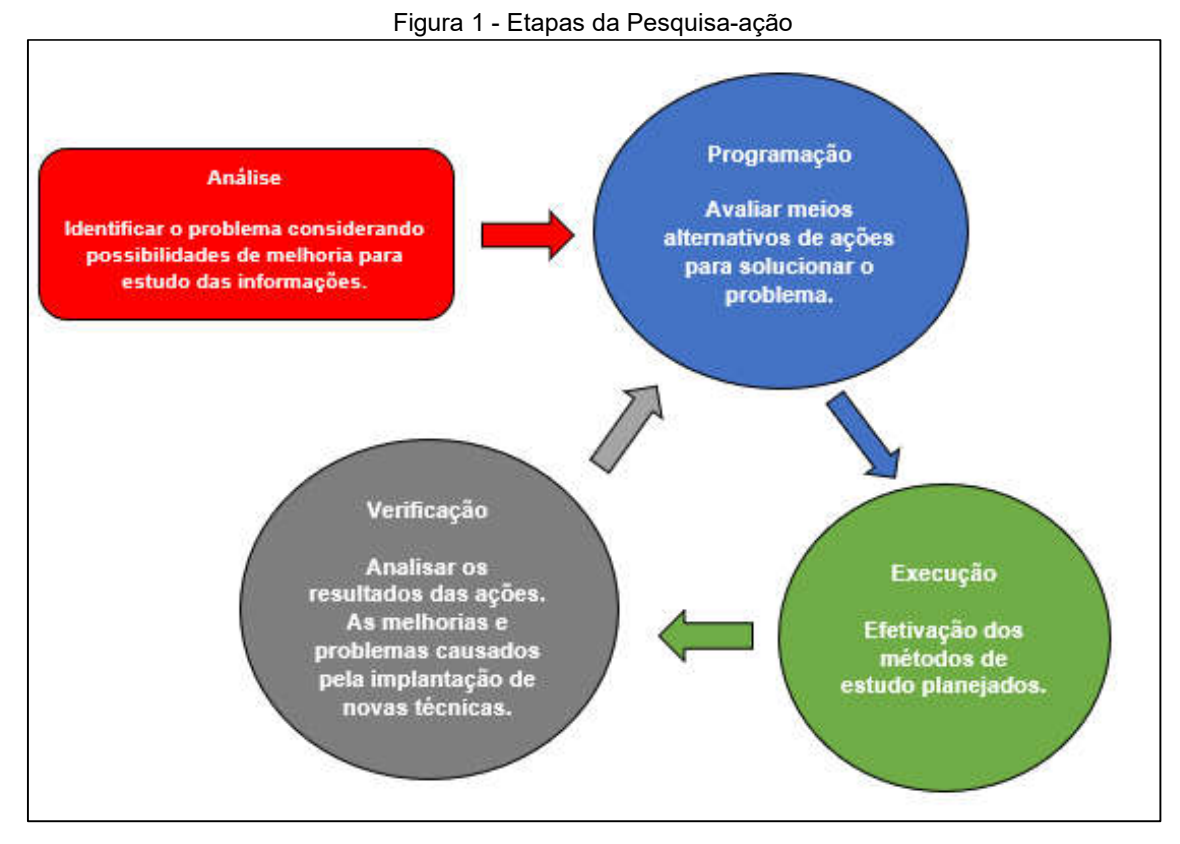

Fonte: CARVALHO, 2019.

### Etapas da Pesquisa-Ação

- Análise: Apresenta a primeira parte do procedimento, e é desenvolvido somente uma vez. Nesta parte busca estudar a organização onde o procedimento de análise esta introduzido, observar as atividades dos funcionários, o tráfego de dados precisos e as informações que são mais importantes na rotina e em estudos administrativos.
- Programação: Esta parte espera definir e sugerir intervenções a serem praticadas, analisando os aspectos do ambiente, prazo e métodos que esclareçam o problema apontado previamente.
- Execução: Essa parte é a realização de toda a programação que foi elaborada. Efetivação dos métodos de estudo planejados.
- Verificação: Parte final onde são apresentadas as conclusões das intervenções executadas para reparar o problema. O processo de verificação é fundamentado em métricas de programas que sejam capazes de analisar o desempenho do sistema, adequação dos indicadores, regularidade na pesquisa de informações, praticidade, dentre outros.

Para este trabalho foi elaborado somente um ciclo da metodologia pesquisaação desenvolvida, sendo feitas apenas as fases de análise, de programação e de execução. Esta sequência de questões iniciais das atividades incluso nas etapas do processo contribuem para que as atividades sejam mais reais e compreensíveis. Este modelo pode ser visto na Figura 2:

#### Atividades e fluxo na etapa de Análise

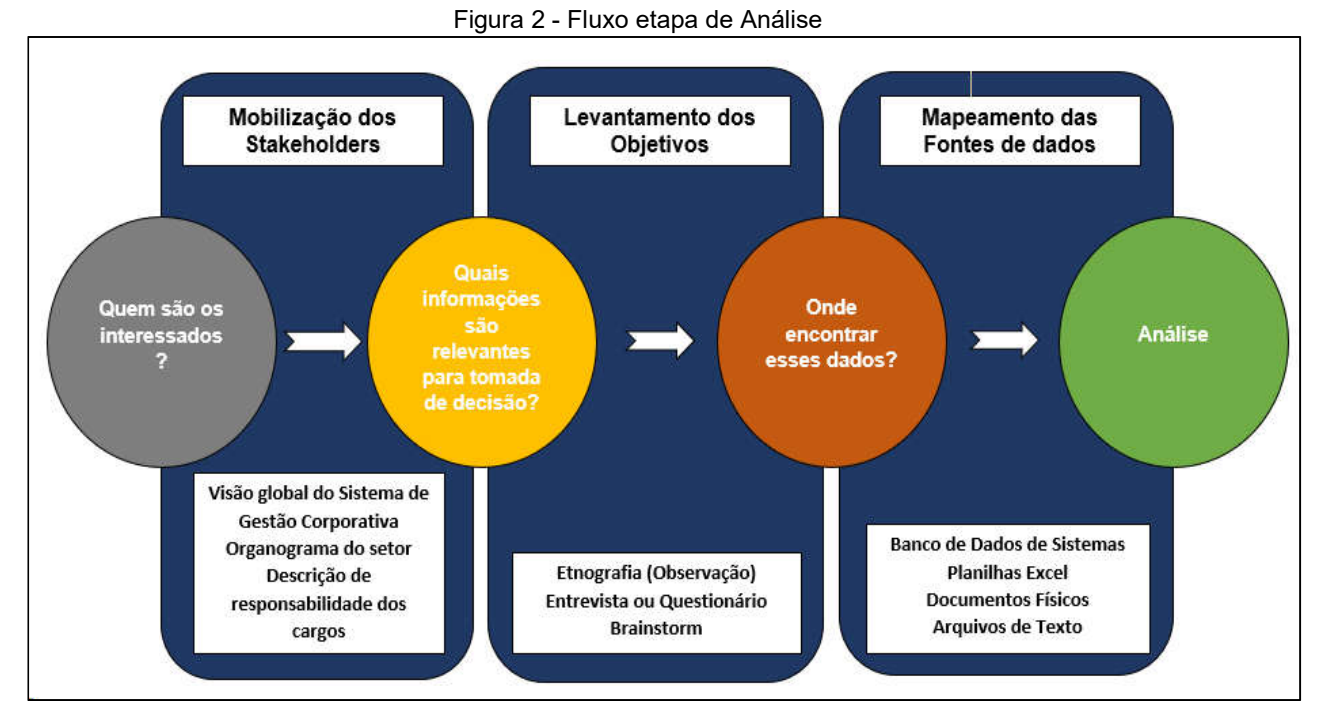

Fonte: CARVALHO, 2019.

Conforme apresentado por Silva, Silva e Gomes (2016), o processo de BI possui atividades que necessitam ser bem compreendidas para que a implementação da solução tenha efetividade, ou seja, é considerado importante a fase de diagnóstico do negócio do cliente, o entendimento da estrutura organizacional, processos e modelos de gestão. Com o uso dos dados levantados, foi estabelecido desenvolver uma sequência de atividades de elaboração frisando o ponto de vista do principal *stakeholder*, o cliente final do sistema. Sendo assim, será aprimorado e retratado no transcorrer deste trabalho as tarefas de levantamentos dos objetivos do sistema BI, empregando determinadas estratégias de levantamento de requisitos para a maior assimilação das tarefas do departamento, dos indicadores operacionais e estratégicos.

A fase de análise é composta de etapas, que são:

- Mobilização dos Stakeholders: É fundamental o reconhecimento dos Stakeholders, ou seja, as partes interessadas no procedimento com BI. É primordial que seja esclarecido quem serão os principais privilegiados com a resolução além de obter contribuição absoluta da alta direção. É necessário apresentar as vantagens que serão alcançadas com o projeto pela organização, além de permitir debates sobre vários temas relativos à coordenação operando com medidas mais adequadas. Na instituição onde foi executado o estudo de caso, foi feito um treinamento sobre BI com pessoas específicas de determinados departamentos da empresa, estes fazem todos os protótipos dos cenários que são utilizados pelos setores, contudo só podem trabalhar com BI nas horas livres, visto que essa atividade não faz parte do seu serviço. Essas pessoas, além da alta direção, são indicadas como partes interessadas no projeto.
- Levantamento dos objetivos: Antes de realizar o mapeamento das informações, é necessário levantar todos os dados que estão de posse do administrador. Para isso, é preciso realizar uma série interativa com os utilizadores da resolução e, a partir disso, não há necessidade de atenção com a efetividade dos dados nessa tarefa. Nas entrevistas serão argumentados os principais desejos dos administradores, que necessitarão partir da seguinte pergunta: "Quais informações necessito para tomar decisões mais assertivas?".
- Mapeamento das fontes de dados: A partir dessa etapa inicia a atenção com a presença ou não das informações precisas para produzir os dados requisitados na fase precedente a esta. São explorados todos os modelos de informações presentes na empresa, por exemplo pen drives, rede corporativa, registros de texto, planilhas, base de dados etc. Caso haja validação das informações, é realizado o mapeamento organizado de como a informação será introduzida na fase de elaboração da resolução de BI. Caso não existam essas informações, os integrantes do levantamento serão comunicados, para que seja gerado na instituição o interrogatório a respeito da precisão dessas informações ou de serem elaboradas opções de fontes para sua busca.

Na fase de programação é usada a teoria analisada na pesquisa bibliográfica para planejar as fases seguintes do trabalho. Ao alcançar essa fase a expectativa é de que já se tenha analisado o cenário, documentados as oportunidades de melhorias nos procedimentos atuais, a determinação das informações do departamento que são pertinentes para tomada de decisões administrativas, dentre outros pontos sobre o ambiente e a sequência de tarefas.

Para essa fase requer bastante entendimento sobre os recursos que serão aplicados, os procedimentos incluídos da instituição, a capacidade analítica das informações e a compreensão global do projeto. Pode ser apontada como a etapa que requer maior entendimento do explorador, onde indicam aperfeiçoamentos a um sistema, essas são analisadas e apuradas junto ao professor orientador deste projeto, com o propósito de autenticar a efetividade e a exata aplicação.

A fase de execução é onde acontece o aperfeiçoamento ou a melhoria da aplicação de BI. Por questões de acessos e preservação da propriedade intelectual, o que já foi produzido por colaboradores da instituição até o momento não será apontado na elaboração deste trabalho, sendo assim, a primeira etapa de desdobramento da pesquisa-ação considerará o começo do projeto de otimização, e as iterações subsequentes incluirão versões desse projeto, ampliando sua complexidade. A fase de verificação analisará de maneira mais específicas as tarefas recomendadas para segunda fase do trabalho, sendo que ao final dessa etapa desejase obter uma versão confiável para os usuários finais da instituição usada para pesquisa.

A fase de execução, para este trabalho, corresponde a tarefa:

 Construção da solução BI: Nesta fase é elaborada a estruturação tecnológica da resolução de BI. É realizada a modelação, o processo de *Extration Transformation and Load* (ETL), carga da base de dados no *Data Warehouse,* criação de *Data Marts*, processo de OLAP e criação de relatórios.

Data Warehouse (DW), ou Armazém de Dados, é um conjunto de informações integradas, guiados por conteúdos, alteráveis com o tempo e tomadas de decisão. Refere-se a um agrupamento de informações originado de uma base de dados operacionais heterogêneos, com intuito de dar apoio à tomada de decisão, exibindoos de maneira analítica, detalhadas ou resumidas. Não é uma base de informações de transações, os acessos são apenas para carga, por meio de aplicativos extratores, no procedimento chamado de ETL e consultas por meio da equipe que administrará os dados (CETAX, 2020).

A etapa de verificação apresentará quais foram as resoluções alcançadas por meio da nova versão do sistema de BI, além de examinar e efetivar a unificação das informações. Com as informações examinadas e unificadas, a última tarefa desta etapa pode ser executada, que será a finalização do projeto e a exposição das informações e ponderações para os diretores da instituição em análise e a banca avaliadora deste trabalho.

Nessa etapa serão executados dois tipos de análises de validação, um será de forma mais técnica confrontando o sistema de BI elaborado no trabalho e a maneira de análise existente. Essa pesquisa será realizada com o suporte de métricas relativas a solicitações da base de dados, número de indicadores disponíveis, funcionamento e comportamento do sistema. Já o segundo será um *feedback* imediato do diretor que conduz os devidos indicadores, é uma análise mais prática que funciona para observar a satisfação do usuário. Os produtos das análises de autenticação são as métricas de análise e suas consequências, verificando se o sistema de BI apontou melhora no que foi trabalhado, e demais conhecimentos com orientação técnica relacionado a Engenharia de Software; e o outro apresenta como produto o sistema de BI para ser usado diretamente pela equipe, além de treinos para utilização e manutenção do sistema.

 Disponibilização aos usuários: Finalmente, é cedido a utilização da resolução para os usuários (diretores). Mas não basta apenas permitir o acesso à ferramenta e ao sistema de BI, isso requer um grande trabalho de qualificação e comprometimento dos usuários, compreendendo sobre a utilização de forma adequada da informação e definição das competências para acesso a cada integrante, visto que não serão todos que terão acesso livre as informações do BI.

Pelo processo macro, tem-se a realização das etapas conforme a Figura 3. Os autores Silva, Silva e Gomes (2016) apresentam e recomendam que a solução de BI atenda de forma abrangente toda a corporação, porém, para este trabalho serão

realizadas atividades para a obtenção de uma solução de BI apenas para o setor específico da empresa em que está sendo realizado o estudo.

### Visão geral do desenvolvimento de um sistema de BI

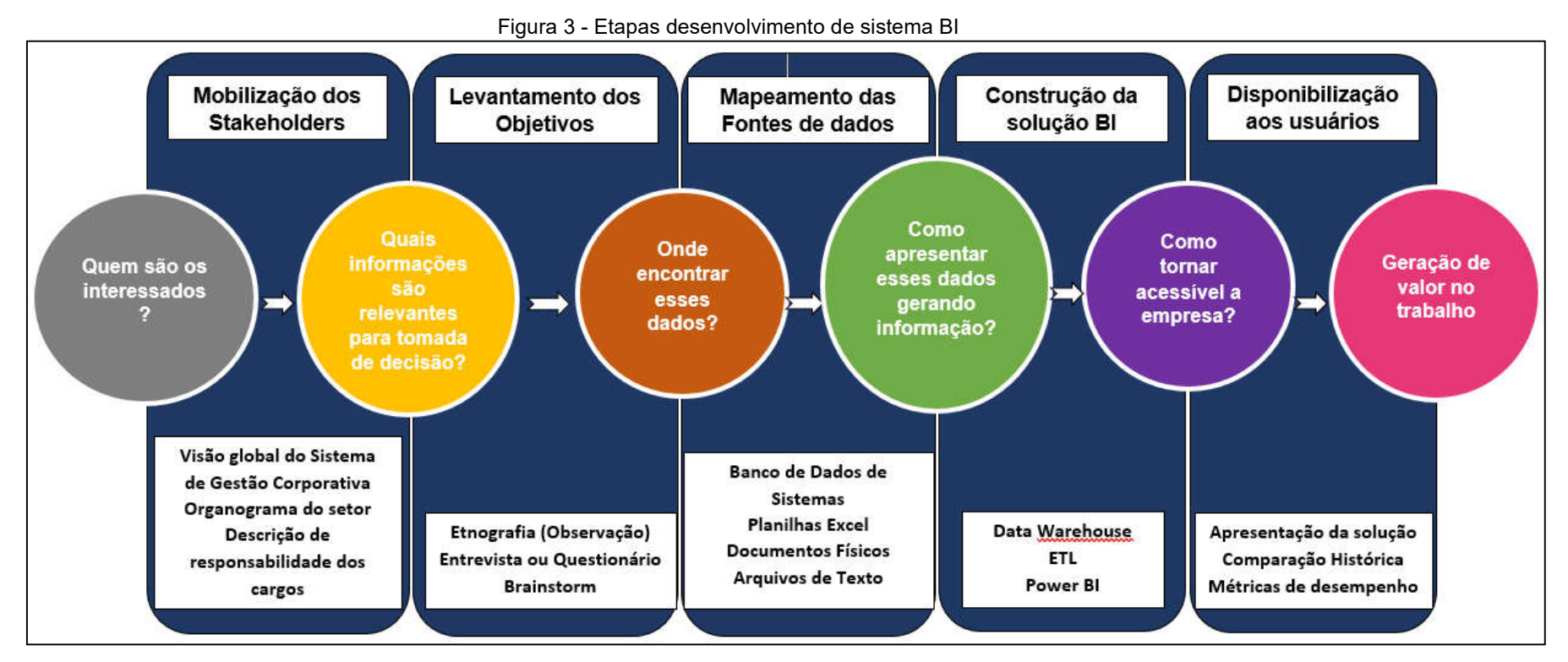

Fonte: CARVALHO, 2019.

#### Processo Metodológico

O presente Trabalho de Conclusão de Curso (TCC) refere-se a um projeto realizado em duas etapas: a primeira etapa se trata do planejamento e disponibilidade do projeto, a segunda etapa sobre a proposta de solução para a dificuldade que foi apresentada inicialmente. Na primeira etapa, o objetivo é designar a base teórica para o fundamento do projeto com base em pesquisas bibliográficas e análises desenvolvidas na organização, também a sua metodologia. Logo, na segunda etapa o trabalho será destinado ao "propósito de realizar melhorias no planejamento estratégico e no processo de tomada de decisões de uma empresa de Logística Promocional", com o apoio de avaliações, fundamentos teóricos e na metodologia recomendada. As duas etapas serão executadas e determinadas ao realizar o planejamento e probabilidade.

#### Primeira etapa

Nessa primeira etapa do projeto, foi subdividido o processo em oito tarefas:

- propor o tema;
- verificar análise de aplicação;
- estabelecer pilares;
- definir proposta;
- realizar análises e pesquisas bibliográficas;
- definir fontes conceituais;
- levantamento de apoios tecnológicos;
- definir metodologia de pesquisa.

Após realizar essas tarefas, será apresentada a proposta ao professor orientador desse trabalho. Para realizar o acompanhamento da atividade definida nesse trabalho, foi modelada a primeira etapa de pesquisa a um processo metodológico, a qual podemos visualizar na Figura 4.

Fluxo de atividades da Primeira Etapa.

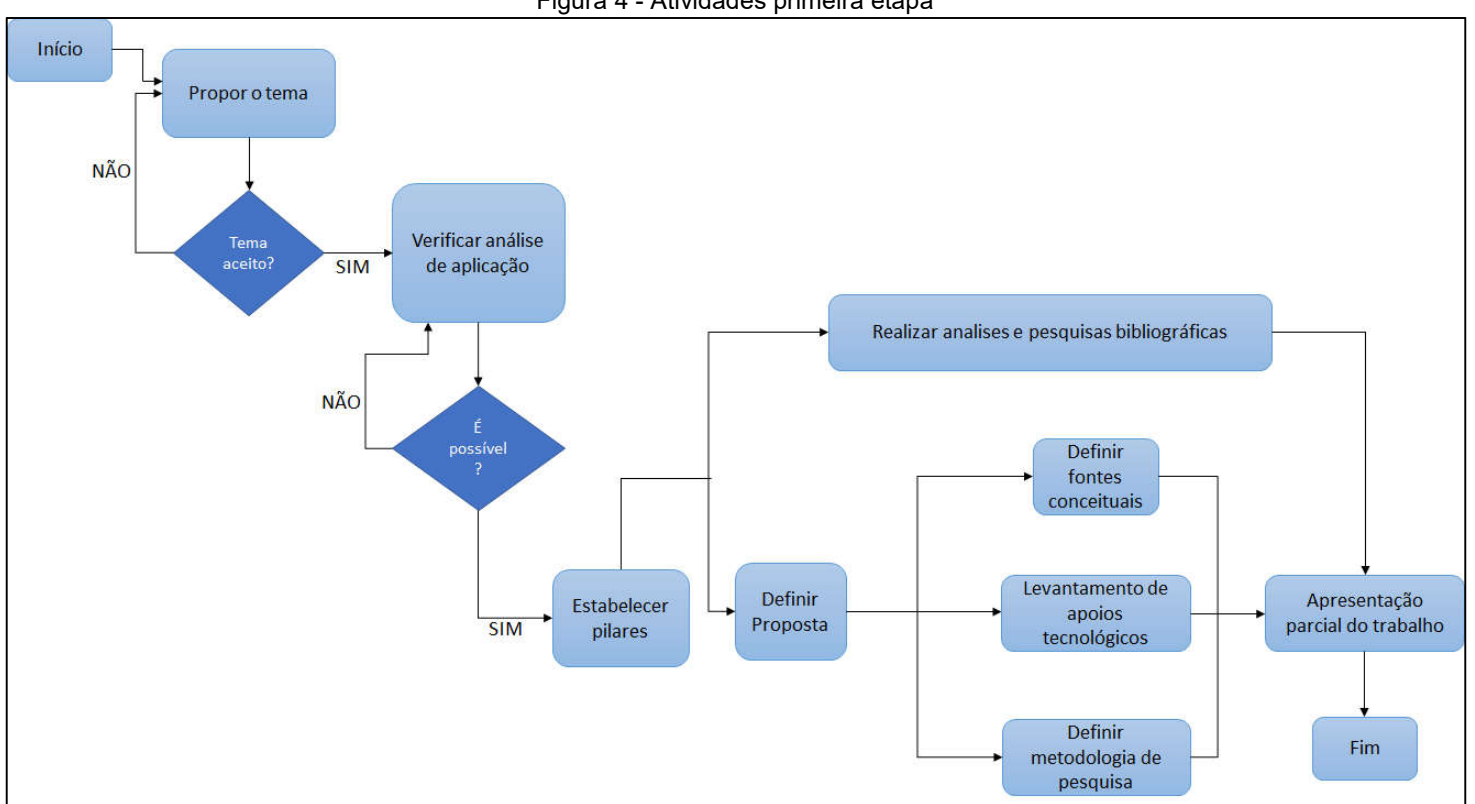

Figura 4 - Atividades primeira etapa

Fonte: dos Autores

Segue a descrição do que cada tarefa da pesquisa indica:

Propor o tema: Propor o tema envolve a escolha do contexto que se quer analisar, local de estudo, até a escolha do professor orientador do trabalho. Após realizar essas definições, procurou-se montar o escopo que será tratado durante a pesquisa do trabalho. O orientador deve analisar e aprovar o tema que foi escolhido para partir para a próxima atividade.

Verificar análise de aplicação: Nessa atividade é necessário solicitar permissão à organização escolhida para ter a colaboração ao desenvolver o trabalho com base em suas atividades, isso envolve desde a análise até aplicação do projeto desenvolvido. Com a colaboração da organização, serão solicitadas as ferramentas utilizadas referentes ao BI.

Estabelecer pilares: Ao estabelecer pilares, queremos dizer que será realizado o levantamento dos principais pontos que deverão ser tratados para obter o resultado esperado e atingir o objetivo proposto, e assim, validar o levantamento. Isso irá ajudar a deixar o escopo mais detalhado.

Definir Proposta: Documentar a proposta de pesquisa que foi definida para o trabalho. Ela inclui uma introdução com o contexto do tema, os objetivos, qual o problema identificado para resolver e a metodologia de pesquisa.

Realizar análises e Pesquisas bibliográficas: Essa foi realizada a partir do tema escolhido, representa a aquisição adquirida em questão do assunto tratado, com isso é preciso realizar pesquisas em busca de autores e publicações que são convenientes ao assunto que está sendo estudado.

Definir fontes conceituais: As fontes conceituais irão dar suporte teórico ao trabalho, com o que é definido nessa pesquisa, são encontradas as pesquisas bibliográficas obtidas durante a atividade realizar análises e Pesquisas bibliográficas.

Levantamento de apoios tecnológicos: Com base na empresa em estudo, essa atividade visa realizar o levantamento das tecnologias utilizadas e ferramentas de apoio, com isso, é realizada a análise do suporte necessário de acordo com a disponibilidade da organização.

Definir metodologia de pesquisa: Ao definir a metodologia de pesquisa, o trabalho se torna válido. A metodologia irá auxiliar quais os processos que serão necessários para atender as necessidades. A pesquisa terá desenvolvimento mais detalhado e o foco será em resultados.

Apresentação parcial do trabalho: Para finalizar a primeira etapa, será apresentado todo o trabalho para a banca examinadora, isso envolve o problema encontrado, e proposta de solução que foi encontrada.

#### Segunda Etapa

Para realizar o acompanhamento da atividade definida nesse trabalho, foi modelada a segunda etapa de pesquisa a um processo metodológico, a qual podemos visualizar na Figura 5.

Fluxo de atividades da segunda etapa.

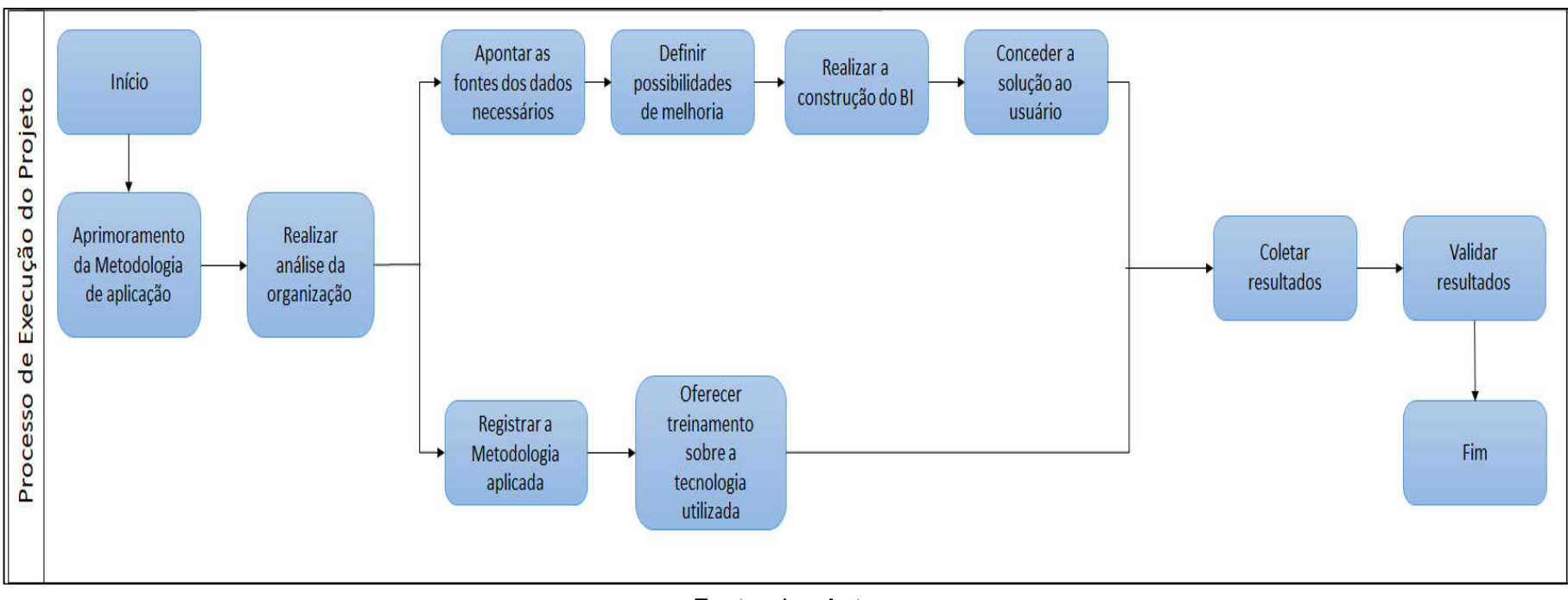

Figura 5 - Atividades segunda etapa

Fonte: dos Autores

Aprimoramento de Metodologia da aplicação: O objetivo do aprimoramento é revisar a metodologia proposta na primeira etapa do projeto. Essa revisão é realizada após a banca examinadora validar o TCC e apontar sugestões sobre o trabalho apresentado.

Realizar análise da organização: Analisar a empresa atuante no mercado de Logística Promocional, com isso será mais fácil definir a implantação do projeto na mesma.

Definir possibilidades de melhoria: Após análise do sistema BI disponível na organização e identificação do sistema utilizado serão definidas as possibilidades de melhorias com base em dados para oferecer as melhorias com base no problema levantado na primeira etapa do trabalho.

Realizar a construção do BI: Após analisar os processos e sistemas operantes na empresa e com base nas possibilidades de melhoria apontadas no item acima, será iniciada a etapa de construção de um sistema de controle de inteligência com base nas ferramentas de BI.

Conceder a solução ao usuário: Ao analisar as possibilidades de melhoria apontadas pela equipe que realizou o estudo de caso, as possíveis soluções serão ofertadas à empresa estudada.

Registrar a Metodologia aplicada: Posteriormente a oferta de soluções serão apontadas no trabalho de pesquisa acadêmica e consequentemente registradas pelos aprovadores do projeto.

Oferecer treinamento sobre a tecnologia utilizada: Serão realizados treinamentos com base nas ferramentas implantadas através do estudo de caso.

Coletar resultados: Após os períodos de testes da implementação de processos serão coletados os dados que foram obtidos com as ferramentas de BI.

Validar resultados: Com a realização das coletas de dados positivos ou negativos será realizada a validação do projeto.

#### Apoio Tecnológico

Este projeto contou com uma gama de ferramentas da tecnologia que deram suporte para sua execução, foram ferramentas que possibilitaram a escrita, armazenamento compartilhado e a construção dos em BI.

#### Progresso conceitual

Para efetuar o armazenamento dos arquivos, artigos, escrita do projeto em si e discussão do tema, foram utilizadas algumas ferramentas que contribuíram com o processo, as quais podemos citar o Google Drive como fonte de armazenamento, o Microsoft Teams como ferramenta de armazenamento e instrumento para realização de reuniões online.

Para formatação de planilhas foi utilizado o Excel, ferramenta indispensável para tal atividade. No que tange a criação de diagramas, fluxogramas e elementos de gerenciamento de processos, se destacou como apetrecho fundamental o Bizagi Modeler.

#### Processo prático

Para o desenvolvimento prático desde projeto, foram utilizadas ferramentas que tiveram como função o apoio e atuaram

#### Microsoft Power BI

Sendo um serviço de *Business Analytics* que tem como base o armazenamento em nuvem, o software oferece análises de fatores críticos e estratégicos. Utilizando o BI, a empresa consegue através de *dashboards*, monitorar seus negócios em tempo real, pois são disponibilizadas ferramentas interativas através de *dashboards* que permitem criar relatórios de fácil manuseio e adaptáveis, que podem ser acessados tanto no computador como na versão mobile (FONTES, 2020).

Uma das vantagens que podemos citar ainda, é que a versão desktop é gratuita, atendendo assim a maioria das empresas. Porém, existem outras que tornam a ferramenta uma grande aliada das empresas, das quais podemos citar: capacidade de carregar visualizações personalizadas, acesso em tempo real, acesso em qualquer lugar, seja ele dentro ou fora da empresa, através da aplicação mobile e por fim a grande facilidade de uso, com uma interface intuitiva e agradável.

Por possuir métricas avançadas e um editor de planilhas interno, o Power BI, pode ser utilizado sem a necessidade de nenhum software complementar, tanto para uso simples e doméstico como planilhas pequenas ou para uso profissional e empresarial, possibilitando analisar grandes massas de dados e dando uma visão global do negócio.

Além de ter a função de dar vida aos dados de uma empresa e conectar diversos bancos de dados dentro de uma organização empresarial, o software pode compactar arquivos de Excel ou extensões csv/text, permitindo analisar, editar e visualizar massas de dados que seriam impraticáveis de serem trabalhadas no Excel, com isso se elimina a necessidade de tratamento de dados prévios, encurtando o processo e dedicando o tempo a mostrar análises mais abrangentes.

Um grande diferencial da ferramenta é poder adicionar novos bancos de dados durante o processo de análise, sem que haja a necessidade de recombinar as análises, gerando uma enorme flexibilidade na apresentação e manipulação dos dados.

O Power BI possui integrado em sua estrutura, um sistema de inteligência artificial que faz a captação e memorização das ações repetitivas na manipulação e preparação dos bancos de dados que permite um grande encurtamento de tempo nas atividades cotidianas de análises.

Como podemos ver e de acordo com o fabricante, a Microsoft, o *software* é sem dúvidas voltado para análise de negócios, sendo uma solução para compartilhamento de ideias e diretrizes organizacionais. Através de uma visão intuitiva e ampla, os usuários podem facilmente consultar suas métricas mais críticas, atualizando em tempo real em diversos dispositivos, fixos e móveis.

# 2 CONCEITO DE LOGÍSTICA

Logística é uma palavra que tem origem grega, mas o real significado que se dá à palavra logística é de origem francesa *"logistique"*, era uma arte que cuidava da parte de planejamento e realização de diversos projetos, como por exemplo o trabalho de alojamento, fornecimento e transporte de tropas nas batalhas. Durante a guerra os militares utilizam a logística para definir a melhor maneira de armazenamento, distribuição e manutenção de vários tipos de materiais, para que assim pudessem estar melhor preparados e alocados nas melhores posições no momento das batalhas. E mais tarde se caracterizou como um modelo de gestão para o armazenamento e distribuição de recursos de uma determinada atividade (SIGNIFICADOS BR, 2020).

Logística é o conjunto de atividades que envolve os meios e métodos necessários para que se possa seguir à risca a organização de uma companhia, de uma tarefa, para que tudo possa ocorrer de maneira correta onde é preciso a colaboração e envolvimento de diversos setores, principalmente quando falamos sobre a distribuição de produtos (QUE CONCEITO, 2020).

Detalhando o conceito de logística, SALES (2000, p. 57 apud NETO, 2012) propõe que:

> Logística é a busca de otimização das atividades de processamento de pedidos, dimensionamento e controle de estoques, transporte, armazenagem e manuseio de materiais, projetos de embalagem, compras e gerenciamento de informações correlatas às atividades de forma a prover valor e melhor nível de serviço ao cliente. A busca pelo ótimo dessas atividades é orientada para a racionalização máxima do fluxo do produto/serviço do ponto de origem ao ponto do consumo final, portanto, ao longo de toda a cadeia de suprimentos.

Quando pensamos em logística se imagina atividades rotineiras no dia a dia, mas quando se fala no âmbito de gestão empresarial devemos procurar entender melhor esse conceito e levar em conta a real importância da logística dentro de uma organização. Pois para que uma empresa se mantenha competitiva no mercado requer muito empenho e elaboração de um planejamento específico no setor da logística, incluindo o gerenciamento de capital financeiro, matérias primas, de pessoas e informações. Por esse motivo a Tecnologia da Informação (TI) tem uma grande importância para que se possa atingir excelentes rendimentos e maior lucratividade (MAIS POLIMEROS, 2019).

A logística empresarial é formada por um conjunto de ações que estrutura movimentação dos dados, matérias primas e pessoas, com a finalidade de alcançar um propósito que foi estabelecido com maior eficiência, o aperfeiçoamento de cada uma das fases dos processos é muito significativo na otimização de todo o sistema. Sendo assim, será possível atingir a perfeição na administração organizacional de uma empresa (MARTINS, 2002, p.14 apud NOBRE, 2017)

Logística empresarial integrada é a área encarregada de cuidar das quatro principais tarefas e fundamentais para uma organização que são elas: comprar, movimentar, armazenar e distribuir. Onde a programação logística, consequentemente, é elaborada com intuito de alcançar melhor produtividade em relação às seguintes atividades:

- Controlar estoque: ter a disposição o produto para atender a procura, desse modo não deixando de atender os clientes.
- Gerenciar transporte: fase primordial para que o produto seja transportado com segurança e agilidade oferecendo as melhores condições de preservação da mercadoria até que ela chegue ao seu destino.
- Gerenciamento dos dados: o controle dos dados em uma organização agrega valor e importância ao produto por meio de acompanhamento e publicação de todos os dados necessários, internamente e externamente. Desta forma apresentará uma maior agilidade no processo produtivo, como a aquisição e a locomoção do produto.

Seguindo esses conceitos principais, o gestor pode garantir uma base apropriada para realizar com exatidão as fases de compras, recebimento, armazenagem, separação, expedição, transporte e entrega de serviços e produtos no tempo certo, no lugar correto e com o menor valor possível.

A fim de aproveitar melhor as vantagens da logística empresarial, é necessário ter foco nos fundamentos importantes e aplicar em tudo que for preciso para que os processos sejam eficazes (PORTO GENTE, 2017).

# 3 FERRAMENTAS DE TI APLICADAS À LOGÍSTICA

A tecnologia da Informação é um conjunto de ações que envolvem a utilização de *softwares,* banco de dados e uma estrutura de rede que operam para facilitar o melhor alcance e administração dos dados das empresas, fazendo com que seus usuários tenham maior facilidade para a execução de suas tarefas fornecendo as informações de modo mais preciso para acelerar o processo de retorno das informações entre os setores, clientes e fornecedores.

A logística sofreu uma grande renovação com as ferramentas desenvolvidas pela TI, uma modernização que proporcionou uma melhor adaptação das tarefas, assim com a evolução da tecnologia ela se tornou uma grande colaboradora e trabalhando paralelamente com os processos de uma organização (PORTO GENTE, 2017).

# 3.1 TIPOS DE FERRAMENTAS DE TI APLICADAS À LOGÍSTICA

A tecnologia da informação possui diversos tipos de ferramentas que são voltadas para a logística, onde elas auxiliam nos processos de planejamento, redução de custos para processar pedidos, redução de níveis de estoque dentre outras. Através da utilização dessas ferramentas os processos tornam-se mais simples e as atividades mais precisas em relação aos resultados desejados e com a proposta de sempre manifestar melhorias.

### 3.1.1 Excel

O Excel foi lançado em 1985 e desenvolvido pela Microsoft, é um editor de planilhas que foi idealizada pelo Bill Gates, fundador da empresa e o principal desenvolvedor de softwares no mundo. Com o Excel é possível ordenar dados em colunas e linhas, formar códigos de identificação, criar gráficos, incluir fórmulas automatizadas e com isso, economizar tempo nas tarefas diárias (AZEVEDO, 2019).

O Excel auxilia os profissionais de logística e também de outras áreas a organizarem as tarefas que precisam ser realizadas. Através dele é possível elaborar planilhas e gráficos que são fáceis de compreender. Essa ferramenta é necessária, pois, em uma rotina movimentada é possível realizar a organização de dados, efetuar planejamentos logísticos e criar melhores estratégias de trabalho. O mercado está buscando profissionais que tenham habilidades em desenvolver, inclusive, em recursos tecnológicos, o que podemos incluir o Excel avançado, que é um diferencial considerável na logística.

#### Excel Na Logística

Hoje na logística, através desse programa é possível criar planilhas de desempenho e custo da frota para ajudar a empresa e o gestor em suas tomadas de decisões e avaliações, com isso a empresa reduz custos e aumenta ganhos, o que são chamados de KPI's, através desse controle é possível saber como está o desempenho da frota.

De acordo com a Lei nº 13.103 é obrigatório controlar a jornada de trabalho dos motoristas, para manter em ordem o período de descanso de cada um, e na planilha Excel é possível realizar os registros de que o motorista está descansando 11 horas conforme exige a lei. Além disso, a empresa ganha benefícios como redução de processos trabalhistas, diminuição de custos com horas extras e mais agilidades nas entregas.

É possível controlar entradas e saídas no estoque. Com um bom controle de entrada, permitimos o planejamento de compras, negociação com fornecedores e avaliação de produtos que tem mais saídas (MIYATA, 2019).

### 3.1.2 Customer Relationship Management (CRM)

Em um tempo em que as empresas passaram a notar quanto é necessário prestar um suporte diferente para os seus clientes, eleva-se cada vez mais a obrigação de elaborar uma nova cultura de negócios que priorize o cliente, uma vez que o valor para se conseguir um novo cliente sai bem mais alto do que preservar um cliente antigo. Portanto, para os clientes que já foram fidelizados, as empresas buscam os melhores recursos para que se possa mantê-los em sua carteira de clientes.

Os métodos convencionais que colaboram com a administração organizacional geralmente enfatizam mais em assuntos financeiros, de produção, de pessoas, dentre outros. Para que todo negócio seja bem-sucedido essas são ações indispensáveis, no entanto, atualmente as instituições, em razão do aumento da concorrência, passaram a dedicar-se cada vez mais na administração das relações com os clientes. O propósito para essa modificação é proporcionar uma interpretação mais favorável do seu vínculo com os clientes, visando agregar uma maior lucratividade do negócio e a manutenção dos clientes fidelizados (GARCIA, 2000 *apud* KOHLER, 2001).

O *Customer Relationship Management* (CRM) foi criado para que as empresas pudessem obter métodos que possibilitem inteirar-se e entender de maneira mais proveitosa sua relação com os clientes. Durante a década de 90 foram apresentados ao mercado os primeiros softwares de CRM, desde esse momento então, estão sendo cada vez mais utilizados pelas empresas, em razão da sucessível compreensão de que, para se assegurar a concorrência é essencial que se entenda totalmente o cliente para que se obtenha os meios para atender as suas necessidades antes, durante e após a venda (BRETZKE, 2000 *apud* KOHLER, 2001).

Para Zenone (2007) em relação a introdução do CRM nas instituições, é necessário seguir alguns passos como por exemplo certificar-se da efetividade do projeto, quanto a empresa está preparada para se dedicar a esses novos hábitos e se realmente está predisposta a tal mudança. A partir disso, se desenvolve uma estratégia focada no cliente contando com as ferramentas de CRM. O autor Zenone, ainda relata que não se trata somente da utilização de software e hardware e sim de *humanware* (pessoas qualificadas para lidar com CRM). Saber as obrigações de cada setor e colaborar na estruturação de estratégias focadas nos clientes é uma das funções desse novo plano que está despontando nas empresas, chamada de marketing de relacionamento.

#### Conceitos

Entende-se que a definição de CRM é a forma de como alcançar o maior contato possível com os clientes visando ampliar, preservar e garantir a manutenção dos mesmos. Segundo Silva (2001 *apud* KOHLER, 2001) o CRM é descrito como uma ideia que resulta em alterações nos procedimentos e hábitos das instituições. Para sua execução, usam diversos recursos tecnológicos que buscam entender melhor o cliente e o atendem com mais apreço, induzem a mais compras e o preservam.

A definição de CRM engloba essencialmente o que o cliente enxerga como aumento sucessivo no vínculo com a instituição, e não exatamente a prestação de um serviço ou produto. A essência para a prática desta ideia está na sua segmentação.

Deste modo, cria-se uma distinção de tratamento, assim, detém a fidelidade como consequência.

De acordo com Chede (2001 *apud* KOHLER, 2001), CRM é uma ideologia institucional, que foi realizada através de um procedimento constante que visa assimilar a obtenção das informações em relação aos clientes, e que tem a capacidade de proporcionar que uma determinada instituição venda seus serviços ou produtos de maneira mais efetiva.

Para Moraes, Sturm e Schlosser (2015 *apud* Sakamoto, 2001) o conceito de CRM é aquele que pensa em toda a inclusão e envolvimento de todos os setores de uma empresa, especialmente as áreas de call-center, vendas, marketing, logística e internet, interligando todos à central de informações da empresa. Portanto, isso permite com que o gestor tenha uma relação maior com sua carteira de clientes transformando em algo mais rentável.

#### Características

O CRM tem como característica aprimorar todos os recursos associados à administração de clientes através dos departamentos de vendas, marketing, atendimento ao cliente, dentre outras. Esses departamentos atuam de maneira desmembrada nas empresas. Encarando as barreiras institucionais, o que torna o processo de se dedicar totalmente ao cliente mais complicado, uma vez que o cliente possui vários pontos que não estão definidos em relação aos seus desejos sobre produtos e/ou serviços. Toda a empresa deve ter o conhecimento sobre o cliente na mesma proporção e as vendas não podem estar concentradas apenas nos produtos ou serviços, mas sim voltadas para o perfil que foi traçado para o cliente. Dispondo de um sistema simples de informações e contato, os resultados com o CRM visam retirar os obstáculos e desenvolver um clima mais favorável de afinidade e mais rentável nos relacionamentos com os clientes (KOHLER, 2001).

De acordo com Silva (2001 *apud* KOHLER, 2001) o CRM pode ter características operacionais, colaborativas ou analíticas. O CRM operacional está presente na maioria das empresas, e o seu intuito é melhorar procedimentos e coordenar as formas de suporte ao cliente. Dentro do modelo colaborativo se abrange todos os meios de comunicação com os clientes, onde há o contato entre cliente e empresa. Os diversos meios de contato precisam estar aptos não só para proporcionar essa relação, mas também garantir que as informações estejam corretas para que possa ser repassada para o restante da empresa de forma confiável. O CRM analítico tem por característica estabelecer os clientes que são diferenciados e que precisam ter um atendimento de maneira individualizada.

Segundo Assis (2001 *apud* Brambilla, 2010) o CRM é caracterizado como um recurso planejado e técnico canalizado para dar suporte e prever as exigências dos clientes existentes e potenciais da instituição. Para sistemas devidamente relativos ao marketing de relacionamento, considera-se cultura de negócio e tecnologia. O autor ainda cita que é fundamental excluir qualquer chance de procurar relacionar-se com o cliente sem antes obter seu consentimento e a sua confiança. A comunicação por meio do CRM necessita do visto do cliente para que a instituição providencie suas vantagens de serviços e produtos. O autor ainda apresenta o CRM como método aplicado na automação e melhoria dos procedimentos de negócios relacionados com a administração da sua interação com os clientes, criando a união entre os departamentos de marketing e de tecnologia.

O CRM é um software que auxilia as empresas na supervisão e administração da comunicação que clientes ou futuros clientes realizam com a empresa, ele também é um processo imprescindível para potencializar as vendas, colabora na redução de custos na operação, aumenta a produtividade e aprimora o atendimento ao cliente. O CRM além de tudo também é considerado uma estratégia para as empresas, pois com a sua utilização a empresa pode planejar, analisar seus clientes, relacionar-se com os clientes, ter uma qualificação constante, manter o alinhamento entre os setores de marketing e vendas e segmentar ofertas (FILHO, 2020).

Sua principal relação é com a satisfação do cliente, uma vez que isso seja assegurado pode-se garantir o sucesso de qualquer empresa. Com a utilização dessa ferramenta pode-se obter todas as informações associadas às relações de aquisições e consumo entre empresa e cliente. Conhecendo todas essas informações é capaz de se analisar demandas e necessidades do cliente, possibilitando com que a empresa anteceda e atenda a todas as exigências mais satisfatoriamente e melhorando a relação com o cliente.

O *Customer Relationship Management* ou Gestão de Relacionamento com o Cliente é uma ferramenta que ainda trabalha na conquista de novos clientes, programando e prevendo tendências e necessidades entre prováveis futuros clientes, apontando os melhores caminhos para alcançá-los. Através de dados precisos e elementos específicos de cada cliente é possível utilizá-los na elaboração de novos produtos, além disso, ele também auxilia na procura de novos meios de relacionamento com o cliente e até mesmo em treinamentos com grupos internos e empregados (INTELIGÊNCIA DE RISCOS, 2019).

#### 3.1.3 Warehouse Management System (WMS)

Foi no mercado americano, durante a década de 70, que surgiram as primeiras versões de WMS, como soluções para operações de distribuição e armazenagem automatizados (BANZATO, 1998).

Nesse cenário despontam então os sistemas de gerenciamento de armazéns, proporcionando melhor desenvolvimento das ações para a logística de um armazém. Através da implementação dos sistemas de informações pelas empresas com intuito de melhorar o gerenciamento dos armazéns, as organizações têm buscado cada vez mais inserir novos módulos aos seus sistemas de *Enterprise Resource Planning* (ERP) visando englobar o máximo de recursos em um sistema e banco de dados exclusivo (YOUNG, 2009 *apud* TRINDADE, 2016).

O WMS é um sistema que pode ser obtido isoladamente ou então ser incluído em um sistema ERP. É fundamental para empresas que atuam como centros de distribuição e que tenham a precisão de administrar algum modelo de armazenagem de médio e grande porte, uma vez que ele ajuda os administradores nas tomadas de decisões que podem influenciar de modo direto na performance da empresa em relação à sua perspectiva logística.

### Conceitos

De acordo com Banzato (1998, p. 4), um WMS é "um sistema de gestão por software que melhora as operações do armazém, através do eficiente gerenciamento de informações e conclusão das tarefas, com um alto nível de controle e acuracidade do inventário". De acordo com o autor esses dados administrados são originários de transportadoras, fabricantes, sistemas de dados de negócios, clientes e fornecedores. O WMS manuseia esses dados com intuito de melhorar as tarefas em relação a recebimento, inspeção, estocagem, embalagem, separação e expedição dos produtos buscando ser mais eficiente possível.

Segundo Banzato, (1998 *apud* Trindade, 2016) o WMS compreende-se como um programa de gerenciamento de armazéns, apropriado para melhorar as tarefas tanto operacionais quanto administrativas, contendo toda a rotina de tráfego de dados e materiais, existentes nos procedimentos que estão incluídos em um armazém, englobando ações como: receber, armazenar, separar, carregar, expedir, controlar o inventário, entre outros.

#### Características

O WMS tem como característica melhorar todas as rotinas tanto operacionais quanto administrativas dos procedimentos de armazenagem, como por exemplo: recebimento, inspeção, endereçamento, estocagem, separação, embalagem, carregamento, expedição, emissão de documentos e inventário, dentre outras atividades. Os benefícios que a utilização do WMS pode proporcionar são redução de custos e otimização da prestação de serviço ao cliente, visto que com isso a produção se torna mais eficiente e maior. Sua finalidade é auxiliar no controle de entradas e saídas de produtos, realização de inventários e organização dos produtos alocando os mesmos em seus devidos lugares. Todas a informações são armazenadas em um servidor central, onde a movimentação de todos os processos acontece em tempo real, onde ele estabelece a necessidade de reposição de um determinado produto, sua quantidade, localização e data de entrada (BENVENUTO, RIBEIRO e SILVA, 2005).

De acordo com Carmona, (2002 *apud* Trindade, 2016) uma característica que pode ser apresentada pelo WMS é a interface com outros sistemas que a empresa possua, como por exemplo o ERP, onde podem dividir o mesmo banco de informações impedindo que as mesmas informações sejam inseridas novamente causando o conflito de dados. Desta maneira, as informações passam a ser mais seguras e possibilitando com que o fornecedor estabeleça uma maior relação com o módulo de compras, clientes e contabilidade.

Através de todas essas informações o WMS pode realizar o aprimoramento de todo o espaço físico, não se tornando dependente do gerenciamento humano, definindo assim onde cada produto será alocado ou coletado tornando o processo mais eficiente. Como todas a informações dos processos estão centralizadas em um único servidor se torna possível rastrear todos os produtos e realizar auditorias para poder corrigir eventuais erros, o sistema ainda permite que relatórios de determinados produtos, estoque atual e futuro sejam criados, realizando um planejamento inteligente e preciso visando a demanda de reposição de estoque necessária (QUEBECK, 2020).

O sistema de automação WMS contém uma enorme diversidade de funcionalidades, que podem ser elaboração de pedidos, controle First-In- First-Out (FIFO), ou seja, primeiro que entra, primeiro que sai, definição de endereço automaticamente, programação da manutenção das frotas, decisão sobre prioridade da carga e descarga, administração de pátio, dentre outras. Todas essas funcionalidades estão separadas em módulos para versões mais estruturadas do WMS, porém também existem versões em que o WMS possui funções mais simples. Quando uma empresa decide por utilizar o WMS é necessário que antes seja elaborada uma pesquisa para definir quais serão os módulos fundamentais para uma administração mais efetiva do armazém, ou se de fato será necessário obter versões mais completas, escolhendo então por versões mais simples do WMS (BUENO; MOLINA; SILVA, 2019).

Dentre os módulos mais simples que são disponibilizados nos sistemas WMS podemos encontrar as seguintes funcionalidades: Controlador de inventários, endereçamento automático, processador de pedidos, analisador de produtividade, entre outros. Para os módulos mais completos podemos obter apresentação de relatórios da "situação" do veículo, para identificar problemas visíveis nos endereços, para facilitar o projeto de preenchimento de uma embalagem e entre outras.

Um dos maiores benefícios apresentados pela utilização do sistema WMS é crescimento aceitável da credibilidade nos procedimentos do armazém por meio da inclusão de todos os procedimentos gerando uma ampliação na agilidade das atividades, redução de desperdícios, menor índice de retrabalho, melhor ordenação do estoque, endereçamento adequado e assim ampliando o rendimento do armazém (Banzato, 2018 *apud* BUENO; MOLINA; SILVA, 2019).

#### 3.1.4 Transportation Management System (TMS)

Segundo o Anuário dos Transportes, no início da década de 1990, foi apresentado ao mercado softwares de armazenamento de informações e integração de sistemas o *Transportation Management System* (TMS), conhecido por nós como o

Sistema de Gerenciamento de Transporte. Isso surgiu porque para a gestão do transporte de cargas é necessário a organização dos dados e informações, além de anotações em cadernos ou planilhas. Essa necessidade, entretanto, não é atual. (TRUCKPAD, 2020).

O TMS, é uma ferramenta tecnológica que revoluciona processos logísticos em todos os vínculos da cadeia de suprimentos. Além disso, muda a rotina de movimentação de produtos para trazer mais eficiência ao processo. O resultado no uso dessa ferramenta é a modernização da gestão em transportes a partir de uma melhor coordenação e obtenção de maiores informações e agilidade na realização das atividades. O programa realiza um acompanhamento completo da operação, com isso aumenta a produtividade e qualidade dos negócios

#### Funcionalidade do TMS no dia-a-dia logístico

Esse sistema é desenvolvido com base na necessidade de cada cliente, mas ainda assim, a sua funcionalidade é a mesma para todos, com o objetivo de controlar processos logísticos, o que podemos incluir transportadora, operador logístico, ou até mesmo um contratante de transportes. Ele não considera apenas a área logística, também abrange áreas comerciais, operacionais, sac, seguros, faturamento e financeira. Podemos dizer que é um sistema prático, pois o mesmo pode ser integrado a um sistema ERP, então ao emitir um Conhecimento de transporte eletrônico (CT- e) ou Nota fiscal de serviços eletrônica (NFS-e), por exemplo, a inclusão financeira, fiscal e contábil ocorre automaticamente. (SIGNA, 2020).

Segundo Imam (2016, p.04):

Com o uso do TMS na operação logística, pode-se controlar as seguintes atividades: o ciclo do pedido, o agendamento da coleta, o controle do registro de veículo na portaria, a montagem da carga, a roteirização, a vistoria da frota, o início do carregamento com o uso da balança, a expedição de material, o final do carregamento, a emissão de nota fiscal, os lançamentos contábeis e as contas a pagar.

O *Transportation Management System* (TMS) permite a armazenagem de dados gerados a realização dos processos das operações de transporte, assegura qualidade e confiabilidade dos dados armazenados e com isso proporciona a medição dos indicadores de desempenho, além disso, uma visão integrada de todo o processo com informações em tempo real, o que ajuda os gestores em tomadas de decisões

A cada entrega que precisa ser feita, o Sistema de Gerenciamento de Transporte disponibiliza a viabilidade de fazer uma simulação do valor do frete. Isso concebe ao processo de avaliação do custo e a contratação do transporte se torne mais abrangente e proporciona uma comparação entre as transportadoras que estão disponíveis(TENCO, 2020).

Com as funções que o sistema oferece faz com que o gerenciamento seja confiável, ágil, seguro e possibilita uma decisão mais específica, ou seja, o gestor responsável pela operação de contratação escolhe quais são os melhores resultados para os envios, de acordo com o custo-benefício que garantem (INTELIPOST, 2020).

NOVAES (2007, p.60 *apud* Menchik, 2010) afirma que:

Para operar um sistema de distribuição é necessário dispor de informações variadas. Por exemplo, no caso de distribuição para vários pontos de varejo, como é o caso de bebidas, cigarros, biscoitos e outros produtos, é fundamental se dispor de um cadastro de clientes, composto pela razão social, endereço, coordenadas geográficas, entre outros, que possibilitem alimentar os softwares de roteirização e de gestão, um TMS, por exemplo, e demais elementos considerados importantes para a operação logística.

#### Componentes do Sistema TMS

O TMS permite que o contratante tenha mínimo custo de operação, pois permite observar e coordenar todos os custos referentes a gestão de transporte, controla a qualidade dos serviços realizados tanto internamente quanto externamente, e por terceiros. Visa estabelecer metas e qualidade conforme as necessidades que a organização possui. Ajuda no aumento de disponibilidade da frota, indicando possíveis problemas que podem ocorrer no veículo em relação a reparos mecânicos e elétricos, isso permite obter informações detalhadas em um curto período de tempo, que ajuda em uma rápida tomada de decisão (SIGNA, 2020).

Atualmente, para Alvarenga e Novaes (2000):

Grande parte das atividades de distribuição é planejada, programada e controlada por meio de softwares aplicativos, que ajudam na preparação dos romaneios de entrega, roteirização dos veículos, controle dos pedidos, devoluções, monitoramento da frota, além de outros. Esses softwares funcionam em computadores especificamente instalados para isso ou, seguindo tendência moderna, centralizados num sistema computacional abrangente. São também empregados hardwares na distribuição de produtos, tais como GPS (Global Position System), para monitoramento da frota de veículos, computadores de bordo, scanners, coletores de dados de radiofrequência, ente outros (ALVARENGA; NOVAES, 2000 apud MENCHIK, p. 60, 2010).

Marques, V. (2002) destaca os benefícios da utilização do TMS:

Redução dos custos de transporte e melhoria do nível de serviço ao cliente; maior produtividade no uso dos ativos; diminuição no tempo de planejamento da montagem da carga e da programação das entregas; disponibilidade de dados precisos de frete, por cliente, frota, viagem; suporte ao controle de desempenho.

Levando em consideração aos resultados obtidos pelo TMS, Morelli et al. (2012) afirmam que:

> [...] os resultados das implantações de sistemas de informações (SIs) e de TIs podem ser elevados quando as tecnologias são integradas. Essa integração com as atividades das empresas promove um fluxo de informação entre os setores das empresas e entre suas unidades e de suas fornecedoras e clientes indispensável para o controle da coleta, armazenamento e tratamento das informações e resultados.

A roteirização das entregas é essencial no desenvolvimento do uso dos meios de transportes, levando em consideração a utilização de softwares com potentes algoritmos de pesquisa operacional, aplicados a uma base cartográfica completa e atualizada (IMAM, 2016).

Segundo Marques, V. (2002):

[...] é uma das funcionalidades do TMS, e muitas vezes é possível definir restrições ao sistema para sua execução. Nessa atividade, o software auxilia, após várias execuções de roteirização, na identificação das situações de ociosidade da frota ou de constantes contratações de spots. Este é um bom indicador para auxiliar a decisão de reduzir ou aumentar a frota fixa.

Dentre os principais benefícios, o TMS assegura a rastreabilidade do pedido e a produtividade em todo o processo da operação de transporte, além de permitir ao usuário a visualização e o controle da operação logística. (IMAM, 2016).

### 3.1.5 Análise de Dados

Os dados de uma empresa, independente do ramo de atividade em que elas estão inseridas devem ser tratados como um patrimônio, um bem mesmo que intangível, mas que deve ter a mesma importância do capital da empresa. Tratar estes dados da maneira correta, sendo uma das formas mais eficazes de nutrir o direcionamento, iniciativas e planejamento de um negócio. Os dados empresariais, quando tratados da maneira correta, podem trazer ganhos significativos na visualização rápida da informação, transformando-as em ferramentas para a tomada de decisão, alimentando indicativos e fornecendo ativos para a melhoria dos processos.

Ao analisar os dados de uma empresa, podemos esmiuçar a organização de forma gradual, atingindo os departamentos de forma pontual, conhecendo seus comportamentos, estratégias, fraquezas e identificando as oportunidades de melhoria.

Dentre os departamentos que podem ser impactados, dentro do contexto empresarial podemos citar os setores (SOMMERFELD, 2020):

- Contabilidade e Fiscal: Pagamentos, contas a pagar e receber, tributos;
- Armazenagem, analisando os indicadores de desempenho, rendimento, custos, estoque;
- Vendas, coletando informações sobre os clientes, produtos, compras, mercados de atuação, lucratividade;
- Transportes, verificando o rendimento, tipo de veículos, faixa peso usual, fornecedores com melhor desempenho.

O banco de dados tem uma função extremamente importante na empresa, onde o mesmo acaba se tornando parte essencial, armazenando as informações, seja tanto de cunho geral como de cunho específico. Cabe utilizar estas informações de forma correta, destinando as análises aos setores competentes bem como os resultados a quem de fato pode contribuir com melhorias.

Quando se fala de dados, não podemos esquecer da importância de gerir estes arquivos, com isso podemos citar o Sistema Gerenciador de Bancos de Dados (SGBD), o qual consiste basicamente em tabelas agrupadas ou não que são integradas umas às outras, referenciadas e vinculadas de forma que se torne uma rede de acesso múltiplo.

Tendo várias formas de armazenamento, bem como métodos de gravação diversos, os quais podem ser arquivos de texto, planilhas, papéis, entre outros, os dados podem ser trabalhados de diversas formas. Uma aglutinação de forma organizada, lógica, não volátil e específica é a responsável por gerar um banco de dados. O SGBD tem a funcionalidade de criar, editar, atualizar, armazenar e recuperar dados em tabelas de banco de dados (SIPPERT; SEIFERT; PORCIUNCULA, 2018).

Os SGBDs são projetados para gerir grandes massas de informação e surgiram em resposta aos métodos iniciais de gestão informatizados de dados comerciais (SILBERSCHATZ; SUNDARSHAN; KORTH, 2016). Através do SGBD, é possível que vários usuários possam consultar estes dados de forma simultânea, desde que eles respeitem suas permissões e direitos atribuídos.

Sendo o Banco de Dados, uma coleção de dados persistentes, usada pelos sistemas de aplicação para trabalhar um tema específico. Esses dados só podem ser removidos dessa coleção posteriormente, por uma requisição explícita ao Sistema de Gerenciamento deste Banco de Dados, dessa forma, ele se torna um dado persistente.

### 3.1.6 Business Intelligence

O *Business Intelligence* surge para apoiar a inteligência estratégica das empresas, transformando dados em informações significativas e de grande valor para a gestão das organizações. Através dos dados é possível extrair comportamentos, estudando os diversos cenários possíveis, sendo uma fonte rica de informações. Um dos pilares do *business Intelligence* é auxiliar na tomada de decisões, apresentando uma visão global do negócio, oferecendo informações seguras, atualizadas e diversas. Visando o acesso rápido às informações, os recursos de BI proporcionam a disseminação do conhecimento fazendo com que os usuários estejam alinhados na estratégia da organização (LORENZZETTI, 2016).

A Inteligência dos Negócios ou popularmente conhecido como Business Intelligence, é definido como um conjunto de regras e técnicas que tem como objetivo organizar volumes substanciais de dados, disponibilizando-os como depósitos estruturados de informações. BI é uma evolução da modelagem de dados onde é possível promover a sua estruturação gerando informações valiosas, como os históricos por meio de ferramentas analíticas (PALESTINO, 2001).

> Business Intelligence – conceito que engloba um vasto conjunto de aplicações de apoio à tomada de decisão que possibilitam ter um acesso rápido, partilhado e interativo das informações, bem como a sua análise e manipulação; através destas ferramentas, os utilizadores podem descobrir relações e tendências e transformar grandes quantidades de informação em conhecimento útil (PALESTINO, 2001, p.10).

Quando o sistema de BI é implementado em uma organização, se percebe inicialmente os benefícios a partir do momento que esta atitude começa a gerar receitas, reduz os custos e aumenta a efetividade gerencial. Todos estes benefícios estratégicos estão diretamente ligados ao desempenho da organização.

A melhora nos indicadores de desempenho é esperada através do sucesso da introdução de um novo produto/serviço ou desenvolvimento de um novo mercado (TEO; CHOO, 2001). Desenvolver sistemas de análise de dados, que sejam capazes de monitorar as atividades de seus concorrentes, visivelmente apresentam maior lucratividade. Os sistemas BI propiciam às empresas que seja feita uma racionalização da cadeia de suprimentos, aumentando assim a competitividade no mercado em geral, possibilitando também o aumento da geração de negócios, pois um sistema integrado facilita as transações e negociações.

Os dados em si, soltos e sem tratamento não trazem benefícios para as organizações, mas quando transformados em informação auxiliam na tomada de decisão de uma organização, portanto ter os dados é importante, mas não os tratar

Apesar de BI não alcançam o sucesso. Muitas empresas se apoiam no BI como forma de aumentar seu diferencial competitivo e melhorar o desempenho organizacional, porém apesar de apresentar muitos ganhos e gerar diversos desafios, diversas tentativas de aplicação não progridem pois encontram muitas barreiras (PEREIRA, 2020).

Das barreiras existentes na implantação do BI, existem diversas vertentes, sejam elas de cunho financeiro, de cunho cultural, no que tange a metodologia organizacional, onde muitas vezes as pessoas não pretendem mudar sua forma de trabalho por estarem presas ao processo atual e por vivenciarem uma comodidade de continuar como está, seja por inexistência ou má qualidade dos dados, falta de visão estratégica, decisões centralizadas, escolha da ferramenta incorreta de BI. Também, muitas vezes, é devido a insegurança de terem suas atividades laborativas ameaçados pelo surgimento de uma tecnologia inovadora, nestes casos pode haver até sabotagem do processo (ELIAS, 2014).

### Componentes do Business Intelligence

O sistema de BI, quando avaliado na perspectiva tecnológica, é enquadrado na infraestrutura global dos sistemas de informação de uma organização. É importante sempre deixar lúcido nesta divisão organizacional que, o BI não subsiste por si próprio, ele está ligado fortemente às suas fontes de dados subjacentes, seja entrelaçado pelas planilhas de suporte ou através dos sistemas transacionais; em suma, todo tipo de local organizacional que possa armazenar ou fornecer os dados primários para a análise em suma. Por outro lado, é fundamental que seja percebida a interação entre o conhecimento produzido e os seus destinatários (usuários finais), que, através das várias interfaces e ferramentas de visualização, tiram partido do que foi produzido, filtrado e sintetizado (SEZÕES; OLIVEIRA; BAPTISTA, 2006).

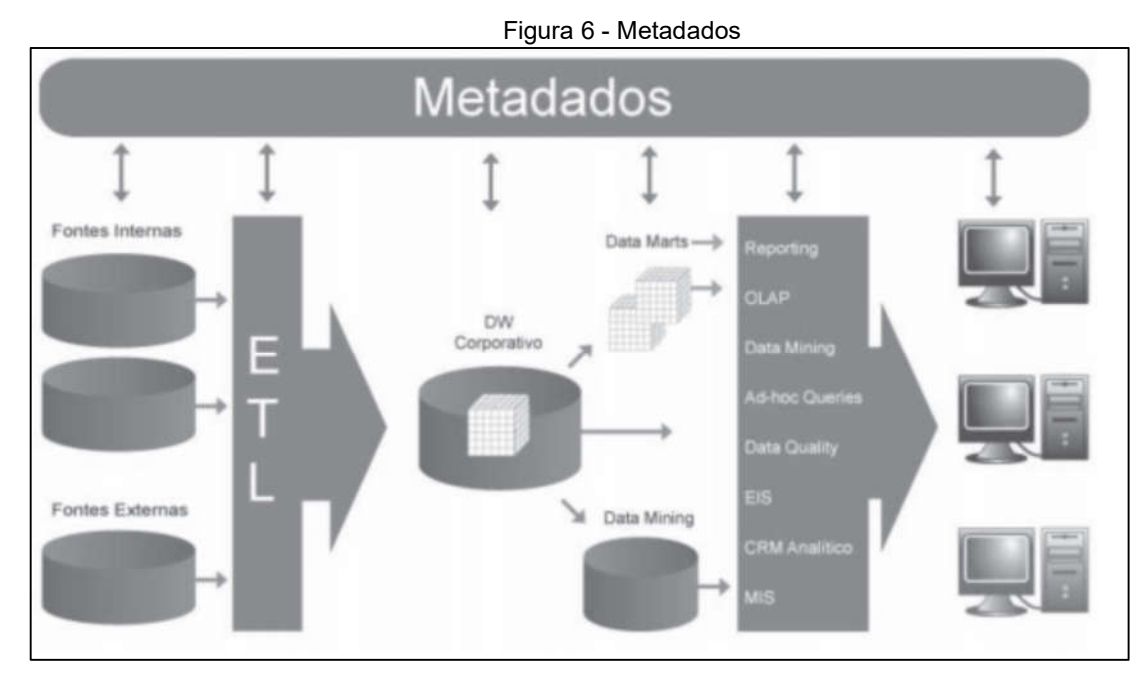

Fonte: SEZÕES; OLIVEIRA; BAPTISTA, 2006.

Os sistemas de BI podem ser analisados a partir de duas perspectivas: técnica e de negócios. Do ponto de vista técnico, eles podem ser classificados como um conjunto integrado de ferramentas, tecnologias, produtos e softwares que são utilizados para coletar dados de fontes heterogêneas dispersas e posteriormente consolidá-los num único banco de dados (OLSZAK; ZIEMBA, 2012). Podemos descrever estas etapas apresentadas na Figura 6.

 Ferramentas para extrair, transformar e carregar dados *Extract, Transform and Load* (ETL) são as principais responsáveis pela transferência de dados dos sistemas de transação e Internet para o *Data Warehouse* (DW). Estes

processos costuma ser o mais crítico e demorado quando se constrói um DW, pois se baseia na extração dos dados em suas bases heterogêneas, fazendo a transformação e limpeza destes dados, bem como na carga dos dados que se encontram na base do DW;

- *Data Warehouse* (DW) é um banco de dados que armazena dados consolidados e analisados. Sendo a espinha dorsal da infraestrutura, o DW é que suporta os vários tipos de processamentos analíticos e aplicações visuais;
- Ferramentas analíticas *On-Line Analytical Processing* (OLAP) permitem que os usuários acessem, analisem e compartilhem as informações que estão armazenadas no *Data Warehouse*;
- Ferramentas de *Data Mining* permitem descobrir diferentes padrões, generalizações, regularidades e regras em dados;
- Ferramentas para relatórios e ad hoc permitem a criação e a utilização de diferentes relatórios sintéticos;
- Camada de apresentação aplicações, incluindo interfaces gráficas e multimídia cuja tarefa é fornecer aos usuários informações de uma forma confortável e acessível.

Do ponto de vista organizacional, os sistemas de BI possuem uma metodologia e filosofia específica para trabalhar com a informação e com o conhecimento, propiciando uma comunicação aberta e compartilhada, juntamente com uma abordagem holística e analítica dos processos de negócios nas organizações (OLSZAK; ZIEMBA, 2012).

### 3.1.7 Base de Dados Organizacional

A base de dados consiste em uma coleção de informações, que são centralizadas e podem ser compartilhadas pelos mais diversos sistemas de informação de uma organização. Estes dados podem ter as mais variadas fontes, podendo ser coletados de pessoas físicas, jurídicas, estruturas organizacionais, projetos, entre outros. Uma das principais funções dos bancos de dados é integrar as informações, diminuindo assim as duplicidades e inconsistências que são geradas quando não há uma gestão unificada.

Nos dias de hoje o banco de dados faz parte do capital das empresas, tendo se tornado uma parte essencial e de extrema importância, armazenando dados sejam de maneira geral ou específicas que são utilizadas nos segmentos de gestão. Dados armazenados necessitam ser confiáveis, devido aos seus impactos estratégicos, com isso se faz necessária a criação de protocolos e mecanismos que possam rastrear e garantir a origem deles, tendo em vista esta preocupação, a cada dia são desenvolvidos mais conceitos e técnicas de gerenciamento de dados, que a cada dia se tornam mais desafiadores e complexos. Ao mesmo tempo que a complexidade dos dados se torna evidente no que tange sua gestão, estão sendo criadas tecnologias que facilitam e melhoram o acesso e o modo que tratamento das informações (PRATES, G. PATINO, M. 2003)

### 4 ESTUDO DE CASO: POWER BI

Tendo em vista todo o embasamento teórico adquirido no processo de pesquisa bibliográfica, foi possível através de um estudo de caso direcionar e aplicar os conhecimentos adquiridos, bem como analisar de forma ampla as vertentes do problema delimitado, trazendo a partir de agora as análises realizadas e os resultados obtidos.

# 4.1 ENTENDIMENTO DO NEGÓCIO

Nesta fase do projeto se faz necessário ter uma visão geral sobre as funções, estruturas e processos logísticos, principalmente no que tange a tomada de decisões.

Tratando-se de um operador logístico, é essencial conhecer o mercado, estar sempre atualizado quanto as demandas, custos e acompanhar de perto o perfil das promoções para que se necessário, sejam feitos ajustes visando o lucro empresarial e sucesso na operação.

Um operador logístico é o responsável por executar as atividades propostas pelo setor de marketing das empesas clientes, desde o recebimento, armazenamento, gestão do estoque, montagem de kits, distribuição, positivação das atividades e gestão de relatórios envolvendo todo o processo.

Para a confecção deste trabalho acadêmico, foram monitorados os processos de orçamentos e transporte de uma empresa de médio porte localizada na cidade de Itupeva-SP e, a partir da coleta destas informações, foi analisada a operação.

# 4.2 TRABALHANDO COM OS DADOS

Entender os dados é o primeiro passo para modelar os monitores desejados, por isso é necessário avaliar sua consistência, atributos, sua veracidade, ausência de informações necessárias, dentre outras. Os dados extraídos através de coleta pessoal e direta, foram submetidos a análises, as quais foram avaliadas as seguintes características:

Análise das variáveis, tipos e atributos de modelagem.

Verificação das lacunas pré-existentes na massa, verificando ou não a necessidade de preenchimento.

Filtragem inicial dos dados.

Verificação da qualidade e veracidade das informações extraídas.

Logo depois desta análise dos dados, foi verificado que eles apresentam falhas, sejam elas em campos com preenchimento a mão livre, campos sem o devido preenchimento, ocasionando uma falta de padronização nos títulos e informações e dados inconsistentes, no que diz respeito aos campos que não são mais utilizados, porém permanecem presentes nos relatórios.

Em uma visão geral, os dados essenciais para entendimento do negócio possuem uma alta taxa de integridade e veracidade, pois são provindos de preenchimento automático e processos essenciais na operação, que por sua importância permanecem sendo executados de acordo com os procedimentos estabelecidos.

## 4.3 PROCESSAMENTO INICIAL

Sendo a base para todas as demais etapas, esta fase se mostra importante, uma vez que permite que ocorra uma filtragem nas informações e correções necessárias, desde padronização das informações, eliminação de material desnecessário e revisão do material a ser modelado. Por sua grande importância no processo, esta etapa deve ser feita com muita cautela, pois erros podem comprometer toda a análise do material, mudando as percepções e o resultado.

As principais mudanças aplicadas no relatório, foram:

- 1. Eliminação de colunas duplicadas ou obsoletas.
- 2. Padronização das etiquetas de serviço, bem como das atividades executadas.
- 3. Renomeação de atributos.
- 4. Higienização das informações pertinentes.

#### 4.3.1 Variáveis aplicadas na modelagem do processo

O banco de dados utilizado para este estudo possui inúmeras variáveis, dentre elas podemos destacar, transportadoras, MKP realizado (Razão que se dá pelo valor venda dividido pelo custo), modal utilizado, modal de envio, peso taxado, UF, cidade de destino, faixa peso, dentre outros.

Tendo em vista o pré-processamento, foram identificadas as variáveis mais importantes para a modelagem e análise gerencial, são elas:

- 1. Modal utilizado. Tipo de modal qual a carga foi embarcada, onde ele é escolhido visando o atendimento do prazo especificado pelo cliente.
- 2. MKP realizado, onde o mínimo esperado é 1.6.
- 3. UF de destino. Estado para a qual a carga foi enviada.
- 4. Transportadora. Empresa contratada para transporte das mercadorias que apresentou o menor custo e menor prazo para o destino da carga.
- 5. Período de embarque. Data em que o material foi embarcado.
- 6. Faixa peso transportado. Peso taxado da mercadoria embarcada (peso maior entre o peso real e o peso cubado da carga).
- 7. Contagem de pedidos. Número de pedidos realizados por determinado cliente.
- 8. Valor de venda do pedido.
- 9. Custo para transporte do pedido.

### 4.3.2 Análise dos dados

Visando estabelecer uma visão macro e direcionada da viabilidade de determinado cliente na empresa, foram utilizados dados históricos do período em que o mesmo é cliente, para que se possa avaliar a rentabilidade, bem como os pontos que necessitam ser trabalhados, sempre almejando excelência na operação e rentabilidade.

Os dados apresentados são de um período correspondente aos anos de 2018, 2019 e 2020, período em que o cliente continua expedindo cargas.

# 4.4 MODELAGEM VIA POWER BI

### 4.4.1 Origem dos dados

De acordo com a política de proteção e privacidade dos dados, não foi permitida a extração direta e automática através do banco de dados, por isso todos os dados utilizados no processo de BI foram provenientes de arquivos em formato Excel (XLSX), que receberam o pré-processamento e tratamento das informações para posteriormente serem utilizados.

Este tipo de modelagem onde as fontes de dados ficam armazenadas em diretório independente durante a execução do trabalho, não permite atualização automática das informações, pois não está vinculada às fontes originais de informação e não acompanha a operação em tempo real, pois toda atualização deve ser feita de forma manual nas planilhas utilizadas.

## 4.5 Dados

### 4.5.1 Como gerar visualizações no Power BI

A exibição das informações é um dos elementos fundamentais e um dos segmentos de criações básicas do Power BI. A elaboração de imagens é um dos meios mais eficazes de detectar e compartilhar seus *insights*.

Movimentar os nomes de campos do painel de campos e soltá-los na tela de relatório, esse procedimento fará com que as informações sejam apresentadas por meio de uma tabela.

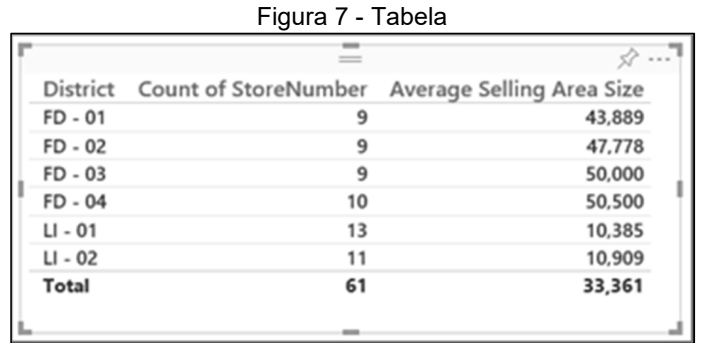

#### Fonte: Microsoft.

No painel visualização, escolha o tipo de aparência que pretende gerar, com esse artificio a aparência padrão se torna um espaço reservado em branco, semelhante ao modelo de aparência selecionado.

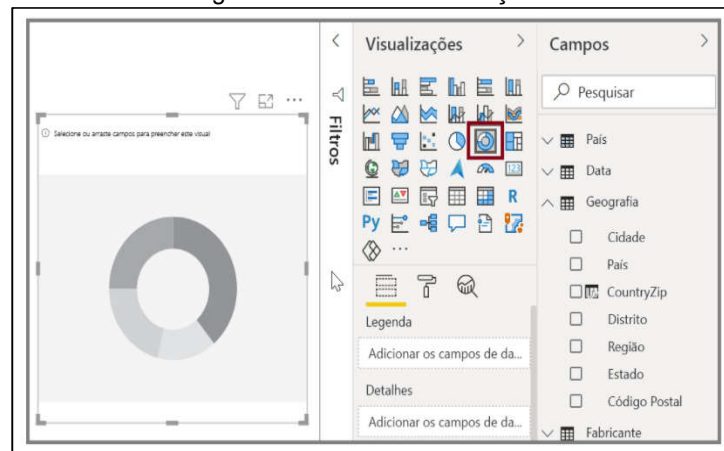

Figura 8 - Tela de Visualizações

Fonte: Microsoft.

Após gerar o mapa, o grafo ou o gráfico, pode iniciar a distribuição de informações para a parte abaixo do painel de visualização com o objetivo de elaborar e estruturar sua aparência. Baseado no modelo de visualização escolhido, os campos e a disposição serão alterados. Conforme os campos de informações são incluídos, a atualização é realizada automaticamente para mostrar as modificações que foram incrementadas.

## Gráficos de barras e colunas

É um gráfico padrão para observar um valor específico entre categorias diferentes.

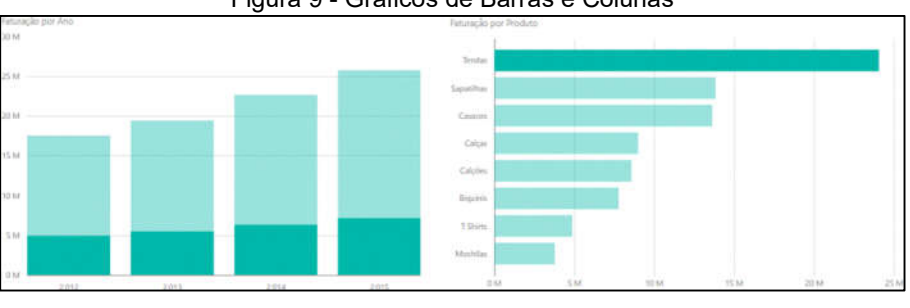

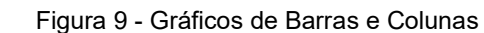

## Cartões: número único

Utilizando o cartão de número único, pode se destacar o valor total com vários dados no painel, como vendas totais.

Fonte: Microsoft.

Figura 10 - Cartão Número Único

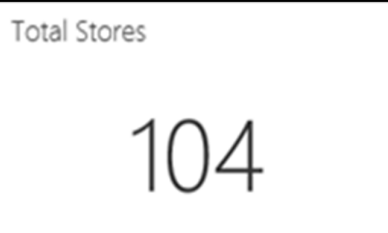

Fonte: Microsoft.

Gráfico de pizza

Para gerar o gráfico de pizza é preciso ir até o painel de visualizações selecionar o ícone correspondente ao gráfico, que instantaneamente surgirá na tela e será possível colocá-lo em qualquer posição.

O gráfico de pizza apresenta a área com percentual de acordo com cada item, quanto maior a porcentagem maior será a fatia e consequentemente quanto menor for a porcentagem menor será a fatia apresentada no gráfico.

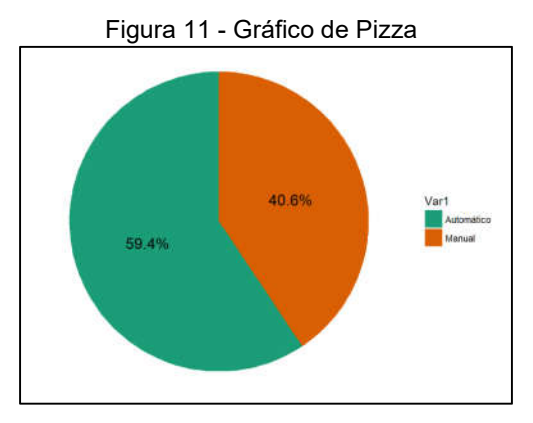

Fonte: Microsoft.

Mapas: mapas básicos

Para elaborar um mapa, selecione a opção mapa no painel de visualização. Em opções de visualizações, inclua um valor para o *bucket* de localização para utilizar um mapa visual.

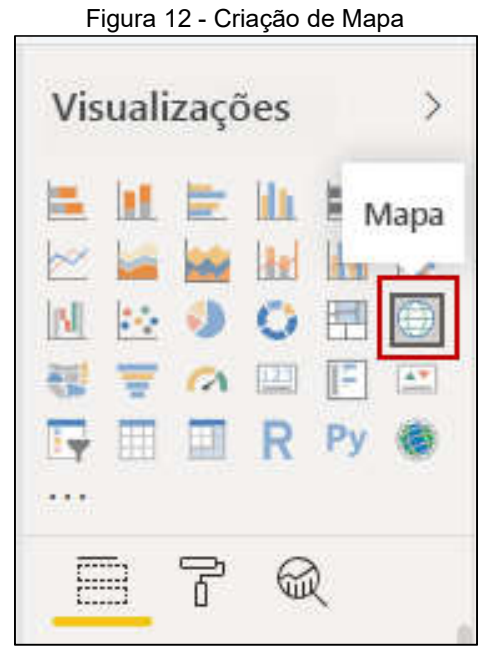

Fonte: Microsoft.

Mapa de bolhas: uma bolha é colocada em uma localização geográfica e um mapa de formas é exibido para mostrar o contorno da área que deseja visualizar.

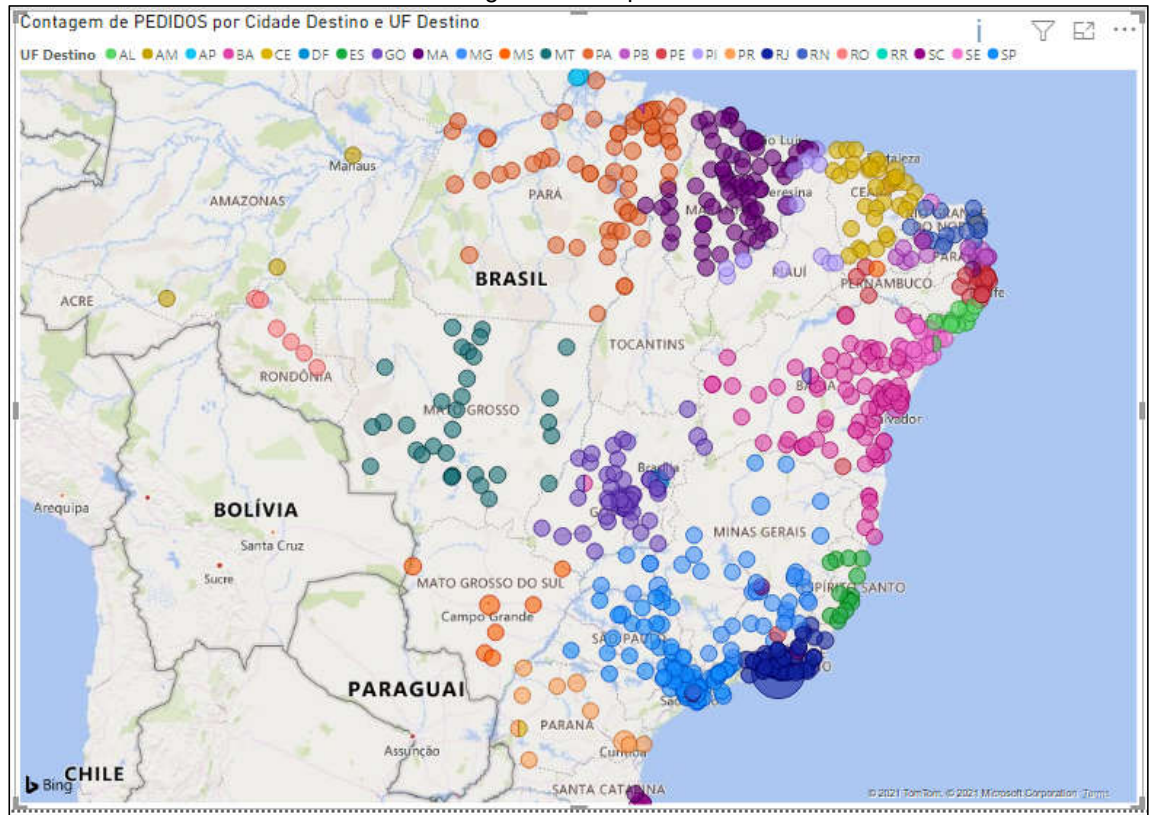

Figura 13 - Mapa de Bolhas

Fonte: dos Autores

#### 4.5.2 Visualizações do Power BI contidas neste estudo.

A fim de auxiliar a apresentação visual das análises, segue abaixo as visualizações utilizadas neste estudo de caso:

- Gráficos de barras e colunas.
- Cartões: número único
- Gráficos de pizza.
- Mapas básicos.
- **Tabelas**

### 4.5.3 Visualização dos Dados

O Power BI é uma ferramenta completa que apresenta diversas opções de visualização de dados, onde cabe ao usuário selecionar a que mais atende seu projeto. Após a importação da planilha de dados é feita a escolha da visualização e formatação de seu layout, onde neste estudo de caso optamos por mostrar a

visualização da Figura 7, que trabalha com gráficos de coluna e pizza e a visualização da Figura 8, que mostra um mapa onde são destacadas as incidências dos destinos de carga.

As visualizações foram feitas através do software Microsoft Power BI, tal ferramenta foi responsável por propiciar à empresa uma melhoria considerável no que tange a gestão e tomada de decisões rápidas.

Como uma ferramenta completa, o Power BI se mostra ideal para criação de *dashboards* (painéis de controle e visualização de dados), apresentando os indicadores e as informações mais importantes para a área a ser gerida. Todos esses dados utilizados, são consolidados em uma única tela ou região de análise, tornando o processo dinâmico, automático e preciso, onde o usuário explora de maneira fácil e simplificada as informações gerenciais ali contidas.

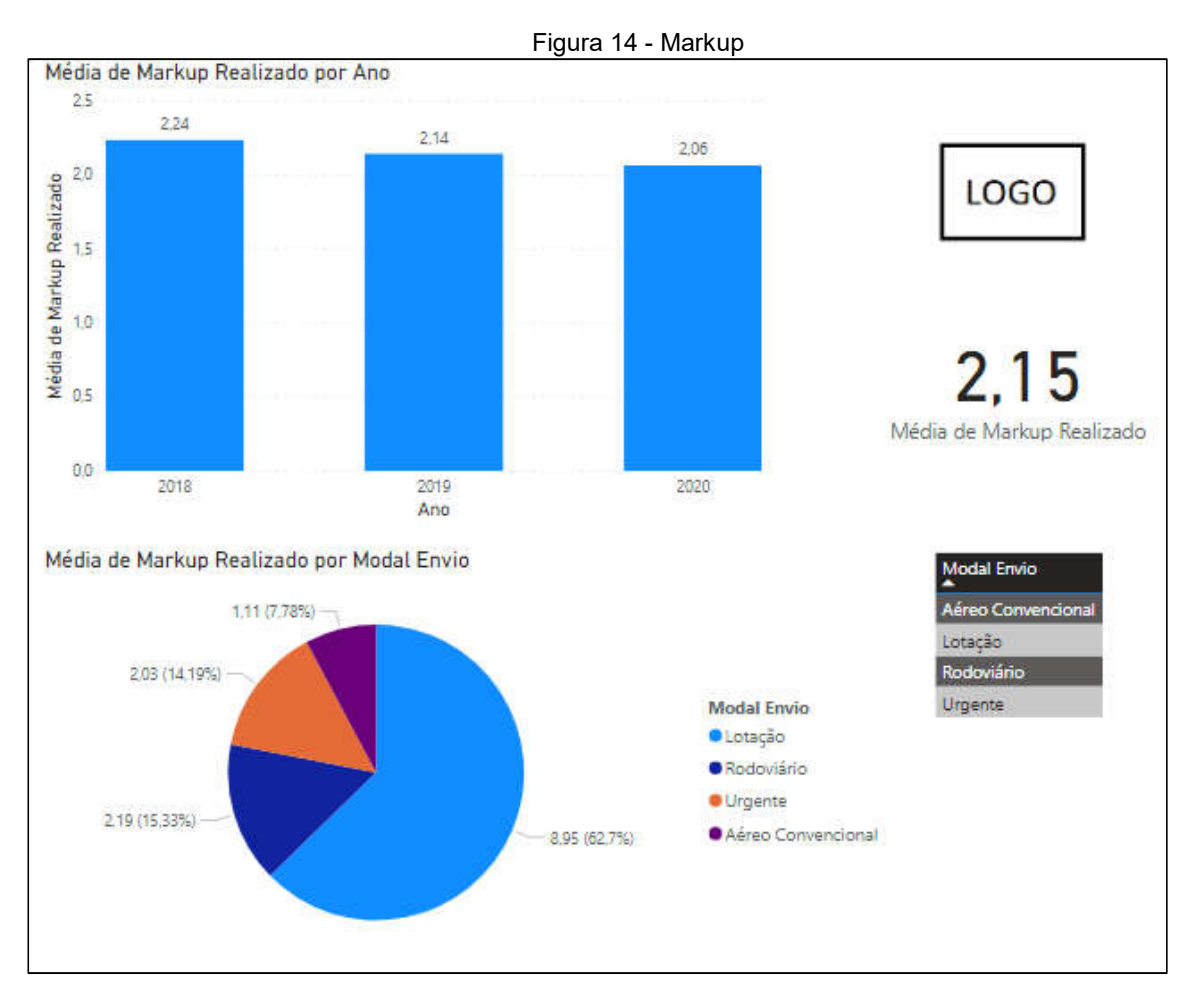

Fonte: dos Autores

Na Figura 7 são apresentadas informações sobre o markup (MKP). O Markup, Mark UP ou até mesmo MKP é uma nomenclatura utilizada no ramo da economia para indicar quanto, do preço, do produto está superior do seu custo de produção/execução e distribuição. É a diferença entre o preço estipulado de venda e o custo de um bem ou serviço, no caso serviço. Geralmente deve ser expresso como um numeral ou através de percentual.

Os indicadores utilizados são o MKP realizado, o tipo de modal para transporte e o período de execução dos serviços.

Abaixo, segue o detalhamento da visualização apresentada, onde iremos destacar dentre alguns cenários, como podemos interpretar o exposto.

No gráfico de colunas – Média de Markup Realizado, é exposto o MKP dos últimos 3 anos, 2018 (MKP 2.24), 2019 (MKP 2.14) e 2020 (MKP 2.06), apesar de o valor se mostrar decrescente, o número esperado ainda está acima do mínimo esperado que é de 1.6, porém esta tendência de redução é extremamente preocupante, mostrando que o custo de transporte vem aumentando a cada ano, onde em contrapartida, o custo de venda para este cliente não acompanha o aumento dos gastos, se fazendo necessário uma revisão do contrato firmado e uma negociação junto aos transportadores.

No gráfico de pizza – Média de Markup Realizado por Modal Envio, é especificado o MKP para cada modal de transporte adotado, Lotação (MKP médio 8.95), Rodoviário Fracionado (MKP médio 2.19), Envios Urgentes (MKP médio 2.03) e modal Aéreo Convencional (MKP médio 1.11). Através destas informações é possível verificar que os envios em sua grande maioria atendem o MKP mínimo de 1.6, porém quando se transporta no modal Aéreo Convencional é obtido um valor muito abaixo do mínimo. Desta forma é possível identificar de prontidão, e em tempo real o modal que necessita de atenção, renegociação ou limitação de utilização, para que a operação não seja comprometida.

Por fim, temos uma grade de visualização que mostra o MKP médio realizado nos 3 anos avaliados (MKP médio de 2.15), apesar também de ser um número acima do mínimo necessário é um fator que deve ser acompanhado de perto, e é fator crucial para a tomada de decisão de determinado cliente.

Através destas visualizações é possível tomar decisões acerca do preço de venda, necessidade ou não de reajuste da tabela de vendas, aumento mercadológico do custo do transporte, modais a serem desenvolvidos, prospectados ou renegociados e claro verificar a viabilidade do cliente perante o cenário atual de transportes.

A saúde financeira da empresa é peça fundamental para que os serviços sejam executados com excelência e que a qualidade não seja prejudicada com a redução de custos. Monitorar estes dados de forma dinâmica, intuitiva e prática é essencial para todo gestor que pretende melhorar seu negócio.

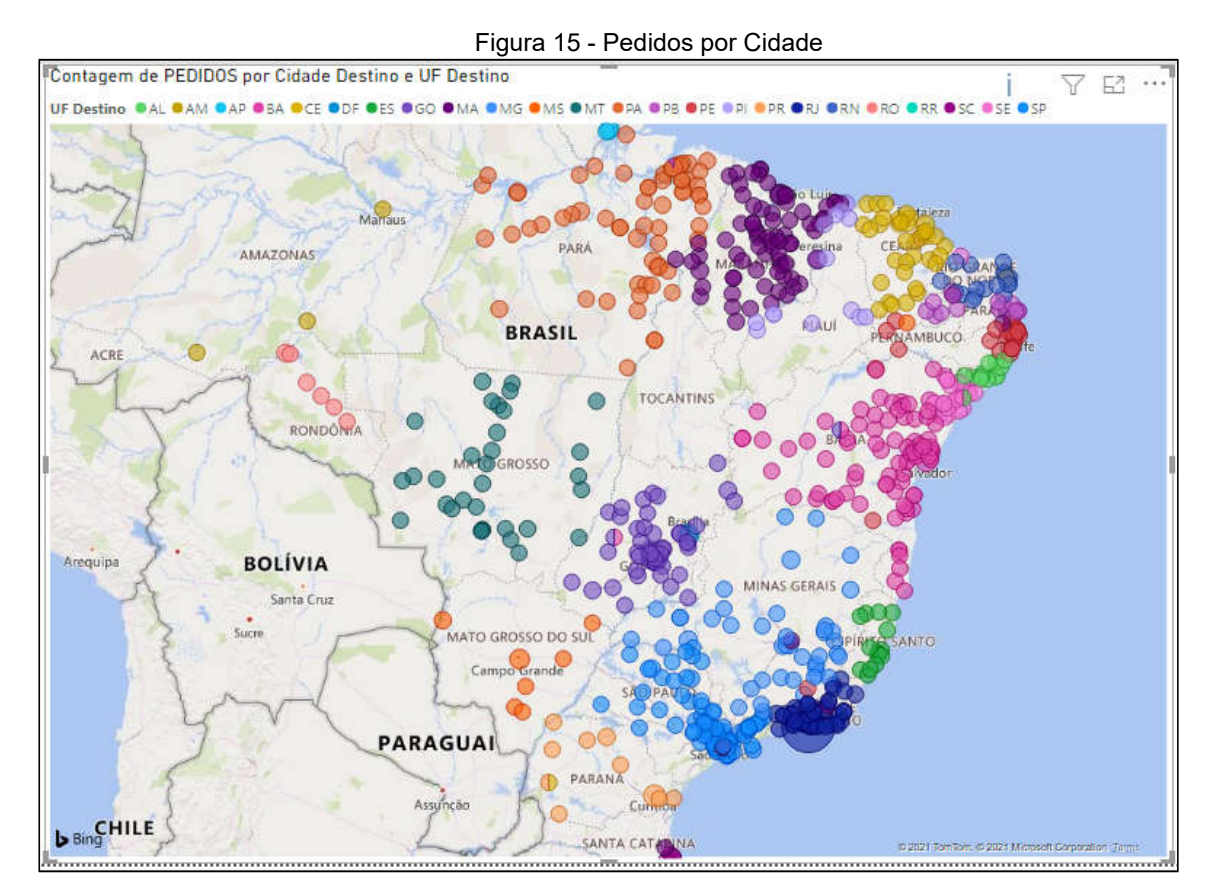

Fonte: dos Autores

Na Figura 8 é mostrado outro painel que foi elaborado através do software Power BI, ele mostra de forma clara e intuitiva o destino das cargas transportadas, esta visualização rápida e precisa, permite que o gestor direcione suas negociações de transporte para determinada região, foque na prospecção de parceiros nestes estados, otimizando assim os lucros e tendo maior eficiência na operação.

O mapeamento visual, permite ao gestor uma rápida análise do cliente, especificando o direcionamento das campanhas publicitárias e traçando um perfil geográfico de distribuição.

É importante salientar que, o Power BI possibilita diversos modelos de visualização, e que todos estes modelos podem ser trabalhados e alterados de acordo com a necessidade, neste trabalho foram apresentadas telas de fácil análise e visualização, que porém, possibilitam a tomada rápida de decisões e fácil entendimento do negócio. Dados financeiros foram omitidos por serem confidenciais, bem como o nome do cliente e da empresa, contudo a utilização de métricas como o MKP possibilitam uma análise global da situação.

Como não haviam métodos de análise compatíveis anteriormente, não foi possível estabelecer métricas a efeito de comparação, os métodos de gestão anteriores à implementação do Power BI eram feitos de acordo com a necessidade pontual e não foram encontrados/disponibilizados registros para efeito comparativo. Tendo sido impossibilitada a validação com o modelo anterior, não foi possível quantificar a melhoria percebida no processo de gestão, tendo apenas uma avaliação subjetiva das melhorias aplicadas. Através de meios informais (conversas e entrevistas não documentadas), foi possível verificar e obter aprovação da equipe gestora no que tange as melhorias e facilidades que o processo gerou na empresa, pois anteriormente as análises eram feitas de forma manual no Excel, de forma pouco intuitiva e com poucas formas de visualização, com a implantação do BI foi possível definir padrões e criar modelos que podem ser facilmente alimentados com os dados necessários à análise.

# 5 CONSIDERAÇÕES FINAIS

Ao iniciar esse trabalho de pesquisa, foi constatado que a tomada de decisões dentro das organizações é um processo complexo, e no segmento de logística, esse tema é de extrema importância, pois uma tomada de decisão incerta pode afetar o restante do processo.

A pesquisa teve como objetivo geral, apresentar como a tecnologia da informação tem influência na gestão organizacional, com foco na área logística, dando atenção ao *Business Intelligence*. Durante o trabalho, foi possível chegar à conclusão de que nosso objetivo geral foi atendido, porque de fato, o trabalho conseguiu identificar que o *software* Power BI, pode sim ser eficaz nas tomadas de decisões que surgem diariamente na Logística.

No decorrer da pesquisa foi observado que estão sendo utilizadas muitas ferramentas de Tecnologia de Informação voltadas para a logística, um exemplo disso são as seguintes ferramentas: CRM, WMS, ERP e o TMS. Durante o trabalho foi identificado que devido as melhorias apresentadas, a equipe gestora aprovou e se adaptou perfeitamente com o recurso implantado.

A pesquisa originou-se da hipótese de que os recursos tecnológicos que estão surgindo cada vem com mais frequência, podem ser eficientes na Logística, e especialmente, como o Power BI iria se desenvolver nos processos de uma empresa no ramo de Logística Promocional, isso porque um integrante deste trabalho que é colaborador desta organização, notou que haviam falhas ao tomar decisões rápidas. Durante o trabalho, descobriu-se que com a implantação do *Software* Microsoft Power BI, foi possível obter melhorias nas tomadas de decisões, eliminando as falhas que ocorriam anteriormente, com isso podemos dizer que nossa hipótese foi confirmada.

O problema apresentado no estudo de caso foi que, ao precisar realizar tomadas de decisões rápidas, ocorriam muitas falhas, no qual podemos chegar à conclusão de que quando foi implantada a nova ferramenta aos processos na organização, o problema foi resolvido. Por se tratar de um assunto que ainda está em evolução dentro da logística, tivemos limitações com estudos sobre assuntos que se referem à implantação do Microsoft Power BI. Também, como não nos permitiram ter acesso direto ao banco de dados do BI, tivemos que adaptar as informações no Microsoft Excel.

# 6 REFERÊNCIAS

ANDRADE, Amanda; RIBEIRO, C. C. Priscilla; AQUINO Fabio. Análise do grau de contribuição do TMS na integração entre a operação de transportes e as demais atividades logísticas em uma empresa do setor de bebidas. Congresso nacional de excelência em gestão. Rio de Janeiro, p. 04. 2016.

ANDRADE, Amanda; RIBEIRO, C. C. Priscilla; AQUINO Fabio. Análise do grau de contribuição do TMS na integração entre a operação de transportes e as demais atividades logísticas em uma empresa do setor de bebidas. Congresso nacional de excelência em gestão. Rio de Janeiro, p. 05. 2016.

AZEVEDO, Rafaella. O que é Excel? Disponível em: <//edujob.com.br/o-que-eexcel/>. Acesso em: março de 2021.

ÂNGELO, L.B. Indicadores de Desempenho Logístico. Santa Catarina, 2005.

BANZATO, E. (1998, p. 4) - WMS – Warehouse management system: Sistema de gerenciamento de armazéns. IMAN. São Paulo.

 . Wms – Warehouse management system: Sistema de gerenciamento de armazéns. IMAN. São Paulo. 1998.

BENVENUTO, Sandra Regina S., RIBEIRO, Priscila Cristina C., SILVA, Leonardo Alencar F. O uso do WMS como Ferramenta de amparo as Operações de Armazenagem: um estudo de caso. Disponível em: < >. Acesso em outubro, 2020.

BRAMBILLA, Flávio Régio. Análise Qualitativa da Produção Acadêmica Brasileira sobre Customer Relationship Management (CRM): O Primeiro Passo em Busca da Consolidação Conceitual. Revista Ciências Exatas e Naturais, Vol. 12, n° 2, Jul/Dez 2010.

BSOFT. Sistema TMS: entenda o que é e conheça as vantagens em contratar. Disponível em: https://bsoft.com.br/blog/sistema-tms-o-que-e-como-contratar Acesso em: outubro de 2020.

BUENO, Marcos José C., MOLINA, Mariângela Ferreira F., SILVA, Diogo da Cunha. Análise Tecnológica: As Vantagens E Desvantagens Da Utilização Do Wms na Nuvem. Disponível em:<

fateclog.com.br/anais/2019/ANALISE%20TECNOL%C3%93GICA%20AS%20VANT AGENS%20E%20DESVANTAGENS%20DA%20UTILIZA%C3%87%C3%83O%20D O%20WMS%20NA%20NUVEM.pdf >. Acesso em outubro, 2020.

CARVALHO, S. Vinicius. Implementação de Business Intelligence nas corporações: estudo de caso. Monografia (Graduação em Engenharia de software) – Universidade de Brasília – UnB. Brasília, p. 22-35. 2019.

CETAX. Data Warehouse / Armazém de Dados: O que é, conceito e definição. 2020. Acesso em: < www.cetax.com.br/blog/o-que-e-data-warehouse/>. Acesso em: Outubro, 2020.

DI SÉRIO, Luiz Carlos e DUARTE, Luis de C. M. Competindo em tempo e flexibilidade – casos de empresas brasileiras. In ... CONSELHO LATINO – AMERICANO DE ESCOLAS DE ADMINISTRAÇÃO.Porto Alegre. Anais, 2002.

ELIAS, Diego. Os motivos para o fracasso do Business Intelligence nas organizações. 2014. Disponível em: <https://canaltech.com.br/businessintelligence/Os-motivos-para-o-fracasso-do-Business-Intelligence-nasorganizacoes/>. Acesso em: Março, 2021.

FILHO, Cezar A. G. CRM: o que é CRM e como ele ajuda sua emresa a vender mais. Disponível em: <crmpiperun.com/blog/o-que-e-crm/>. Acesso em: outubro de 2020.

FONTES, Alexia. O conceito de BI e sua utilização junto com outras tecnologias, como o Big Data, vem se tornando cada vez mais comum e difundido no mercado. Como funciona a análise de dados do Business Intelligence (BI)? Voitto, Set. de 2020. Disponível em: <www.voitto.com.br/blog/artigo/businessintelligence>. Acesso em: Dez. de 2020.

FREITAS, S. R. Wesley; JABBOUR C. J. Charbel. O estudo de caso(s) como estratégia de pesquisa qualitativa: fundamentos, roteiro de aplicação e pressupostos de excelência. Enegep, São carlos, SP, p. 05, 2010.

GANGADHARAN, G. R.; SWAMI, S. N. Business intelligence systems: design and implementation strategies. In: IEEE. 26th International Conference on Information Technology Interfaces, 2004.

IMAM. Roteirização e planejamento da distribuição. 2016. Disponível em: < https://www.imam.com.br/consultoria/roteirizacao.html>. Acesso em: Abril, 2020.

INTELLPOST. Sistema de Gerenciamento de Transporte. Disponível em: <intelipost.com.br/tms/>. Acesso em: outubro de 2020.

INTELIGÊNCIA DE RISCOS. Ferramentas de tecnologia essenciais para o sucesso das empresas de transporte e logística. Disponível em: < inteligenciaderiscos.com.br/ferramentas-de-tecnologia-essenciais-para-o-sucessodas-empresas-de-transporte-e-logistica/>. Acesso em: Maio, 2020.

KOHLER, Carla Aline. Sistema de informação executivo aplicado na Área de atendimento ao cliente baseado em Customer Relationship management (CRM). Disponível em: <campeche.inf.furb.br/tccs/2001-I/2001- 1carlaalinekohlervf.pdf >. Acesso em: Outubro, 2020.

LORENZZETTI, P. d. S. Ferramentas de business Intelligence para visualização de dados na área da saúde. 2016.

MALHOTRA, N. Pesquisa de marketing. 3.ed. Porto Alegre: Bookman, 2001.

MAIS POLIMEROS. Entenda o conceito de logística e sua importância dentro das empresas. Disponível em: < maispolimeros.com.br/2019/06/03/conceito-delogística/>. Acesso em: abril, 2020.

MARCONI, Marina de Andrade; LAKATOS, Eva Maria. Metodologia cientifica: ciência e conhecimento científico, métodos científicos, teoria, hipóteses e variáveis. 5. ed. São Paulo: Atlas, p. 112, 2007.

MARQUES, V. Utilizando o TMS (Transportation Management System) para uma gestão eficaz de transporte. ILOS. Artigos. 10/04/2002. Disponível em: <ilos.com.br/web/utilizando-o-tms-transportation-management-system-para-umagestao-eficaz-de-transportes/>. Acesso em: outubro de 2020.

MARQUES, W. Luiz. Administração de Logística. Sistema logístico: uma ferramenta paa qualidade e viabilidade econômica para as empresas. 2ª edição. Paraná: Gráfica Vera Cruz, 2013.

MENCHIK, Carlos Roberto. Gestão Estratégica de Transportes e Distribuição. Editora IESDE BRASIL. Curitiba, p. 60, 2010.

MIYATA, D. Por que saber Excel em Logística é tão importante? Disponível em: <academiadalogistica.com.br/importancia-do-excel-na-logistica/>. Acesso em: outubro de 2020.

MORAES, Caiani Aparecida, STURM, Francisco Pedro, SCHLOSSER, Jaqueline Pedrozo. Fatores Determinantes nas vendas e pós-vendas de maquinários agrícolas. Disponível em: <

fasul.edu.br/projetos/app/webroot/files/controle\_eventos/ce\_producao/20151027- 210419\_arquivo.pdf>. Acesso em: Outubro, 2020. (2015 *apud* Sakamoto, 2001).

MORELLI, Daniel; et al. Sistema de Informação em Gestão de Suprimentos. Revista de Ciência & Tecnologia, São Paulo, v. 17, n.33, p. 25-38, 2012.

NETO, D. M. Hermes. Tecnologia da informação como ferramenta para logística. 2012. Disponível em: <

monografias.brasilescola.uol.com.br/computacao/tecnologia-informacao-comoferramenta-para-logistica.htm#sdfootnote1sym>. Acesso em: abril, 2020.

NOBRE, Natália. Logística empresarial aplicada como estratégia para otimização dos processos e sistemas organizacionais. Brasil Escola, 2017. Disponível em: <monografias.brasilescola.uol.com.br/administracao-financas/logistica-empresarialaplicada-como-estrategia-para-otimizacao.htm>. Acesso em: 03 de Mar. de 2021.

OLIVEIRA, F. Maxwell. Metodologia científica: um manual para a realização de pesquisas em Administração. Catalão: UFG, p. 26, 2011.

OLSZAK, C. M.; ZIEMBA, E. Critical success factors for implementing business intelligence systems in small and medium enterprises on the example of upper silesia, poland. Interdisciplinary Journal of Information, Knowledge, and Management, v. 7, n. 2, p. 129–150, 2012.

PALESTINO, C. B. BI-business Intelligence: modelagem e tecnologia. [S.l.]: Axcel Books, 2001.

PENGINE. Entenda o que o mercado exige dos profissionais de logística? Disponível em: <cargox.com.br/blog/entenda-o-que-o-mercado-da-logistica-exigedos-profissionais-na-atualidade>. Acesso em: outubro de 2020.

PORTO GENTE. A importância da logística empresarial nos dias atuais e como ela é vista no mercado. Disponível em: < portogente.com.br/portopedia/93730-aimportancia-da-logistica-empresarial-nos-dias-atuais-e-como-e-vista-no-mercado>. Acesso em: abril, 2020.

PORTO GENTE. Tecnologia da informação aplicada à logística. Disponível em: < portogente.com.br/portopedia/95315-tecnologia-da-informacao-aplicada-a-logistica>. Acesso em: Maio, 2020.

PRATES, G. OSPINA, M. Tecnologia da informação em pequenas empresas: fatores de êxito, restrições e benefícios. Disponível em: <https://www.scielo.br/j/rac/a/vpfnQdJRT5CtbBpN7b7XP9r/?lang=pt>. Acesso em: Abril, 2021.

PRODANOV, Cleber C.; FREITAS, Ernani C. Metodologias do trabalho científico: métodos e técnicas da pesquisa e do trabalho acadêmico – 2ª Edição. Editora Feevale, 2013.

QUEBECK AUTOMAÇÃO. O que é WMS? Warehouse Management System. Disponível em: < quebeckautomacao.com.br/o-que-e-wms-warehouse-managementsystem>. Acesso em: Julho, 2020.

QUE CONCEITO. Conceito de logística. Disponível em: < queconceito.com.br/logistica>. Acesso em: abril, 2020.

RIBEIRO, P.C.C; FREITAS, R.I.M. Logística e TI integradas: o uso do WMS nas operações de armazenagem. Minas Gerais, 2011.

SEZÕES, C., OLIVEIRA, J., & BAPTISTA, M. (2006). Business intelligence.São João do Estoril, Portugal: Sociedade Portuguesa de Inovação.

SIGNA. O que é TMS? Disponível em: <signainfo.com.br/noticias/o-que-e-tmssistema-de-gerenciamento-de-transporte/>. Acesso em: outubro de 2020.

SIGNIFICADOS BR. Significado de logística. Disponível em: < significadosbr.com.br/logistica>. Acesso em: abril, 2020.

SILVA, Rafaela A.; SILVA, Fernando C.; GOMES, Carlos F. O uso do Business Intelligence (BI) em sistema de apoio à tomada de decisão estratégica. Revista GEINTEC- Gestão, Inovação e Tecnologias, 2016.

SILBERSCHATZ, A.; SUNDARSHAN, S.; KORTH, H. Sistema de banco de dados. Elsevier Editora Ltda., 2016. ISBN 9788535251425. Disponível em: <books.google.com.br/books?id=1FBaDwAAQBAJ>. Acesso em: setembro de ,2020.

SIPPERT, J. T.; SEIFERT, J. R. S.; PORCIUNCULA, L. A integração dos sistemas bi e erp no processo gerencial de uma indústria de implementos agrícolas do noroeste do rio grande do sul. Revista GEDECON-Gestão e Desenvolvimento em Contexto, v. 6, n. 1, p. 94–111, 2018.

SOMMERFELD, Matheus. 7 Relatórios Gerenciais mais importantes para sua empresa. 2020. Disponível em: < ibssistemas.com.br/7-relatorios-gerenciais-maisimportantes-para-sua-empresa/>. Acesso em: Março, 2021.

PEREIRA, Maytê. Aprenda como o Power BI pode ser seu aliado para poderosas análises de dados. 2020. Disponível em: <https://www.voitto.com.br/blog/artigo/o-que-e-power-bi>. Acesso em: Março, 2021.

TENCO. Sistema de Gerenciamento de Transporte. Disponível em: <tenco.com.br/sistema-de-gerenciamento-detransporte?gclid=EAIaIQobChMIkMXlk9LX7AIVEQeRCh3n7AUTEAAYBCAAEgJKHf D\_BwE>. Acesso em: outubro de 2020

TEO, T. S.; CHOO, W. Y. Assessing the impact of using the internet for competitive intelligence. Information & management, Elsevier, v. 39, n. 1, p. 67–83, 2001.

TRINDADE, Fernanda Delazari. A implementação de um sistema wms em uma empresa de bebidas. 2016. Disponível em: < monografias.ufop.br/bitstream/35400000/186/1/MONOGRAFIA\_Implementa%C3%A 7%C3%A3oSistemaWarehouse.pdf >. Acesso em: Setembro, 2020.

TRUCKPAD. O que é TMS? Por que adotá-lo pode otimizar a operação de transportes? Disponível em:

<truckpad.com.br/blog/tms/#:~:text=De%20acordo%20com%20o%20Anu%C3%A1ri o,Sistema%20de%20Gerenciamento%20de%20Transporte>. Acesso em: outubro de 2020.

YIN. R. K. Estudo de caso: planejamento e métodos. 3 ed., Porto Alegre: Bookman, 2005.

ZENONE, Luiz Claudio. CRM – Customer Relationship Management: Gestão do Relacionamento com o Cliente e a Competitividade Empresarial. Novatec Editora. São Paulo. 2007.